Раздел 3. Материально-технические условия реализации образовательной программы «Радиационная безопасность человека и окружающей среды» по направлению 14.03.02 Ядерные физика и технологии

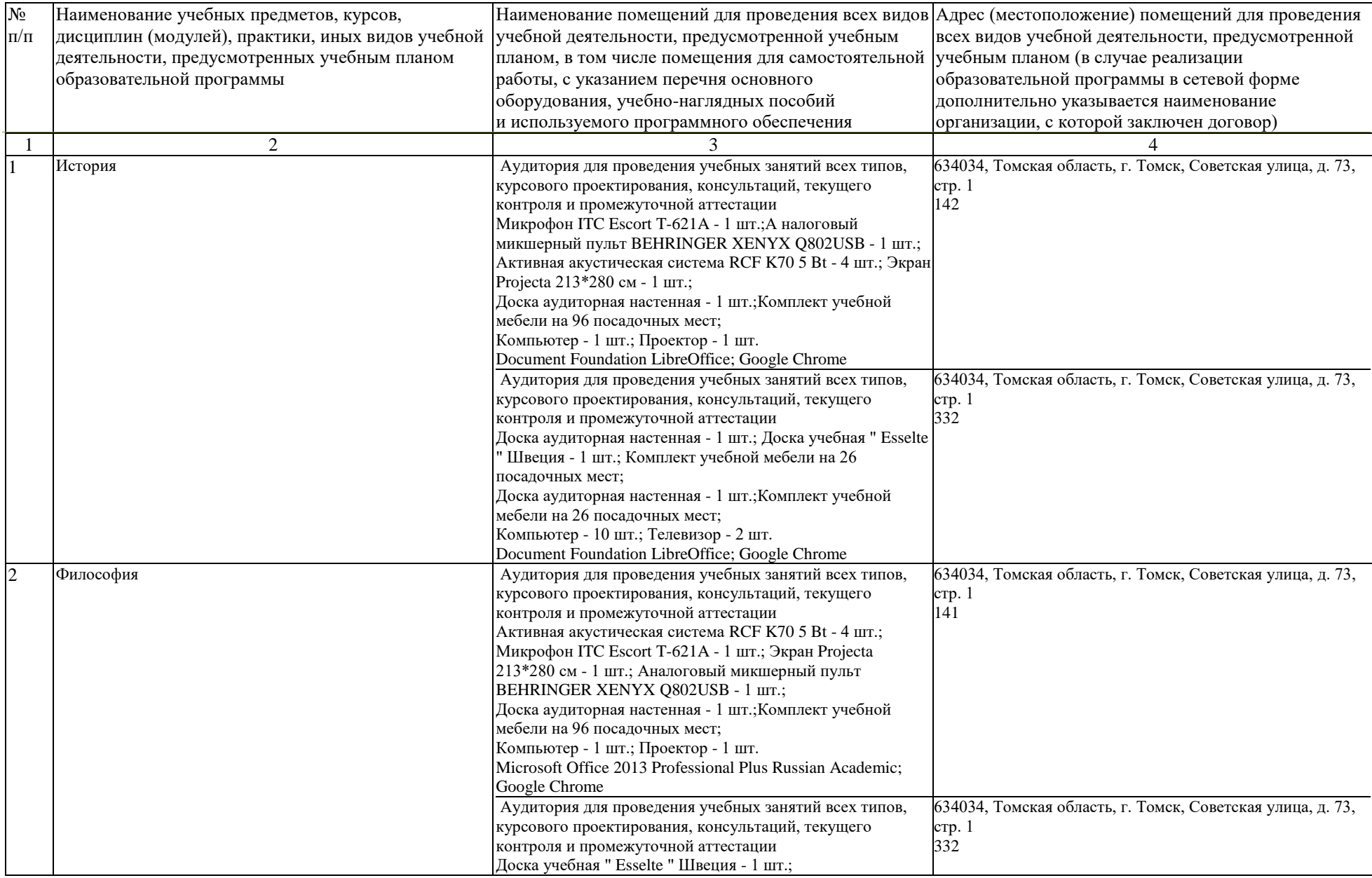

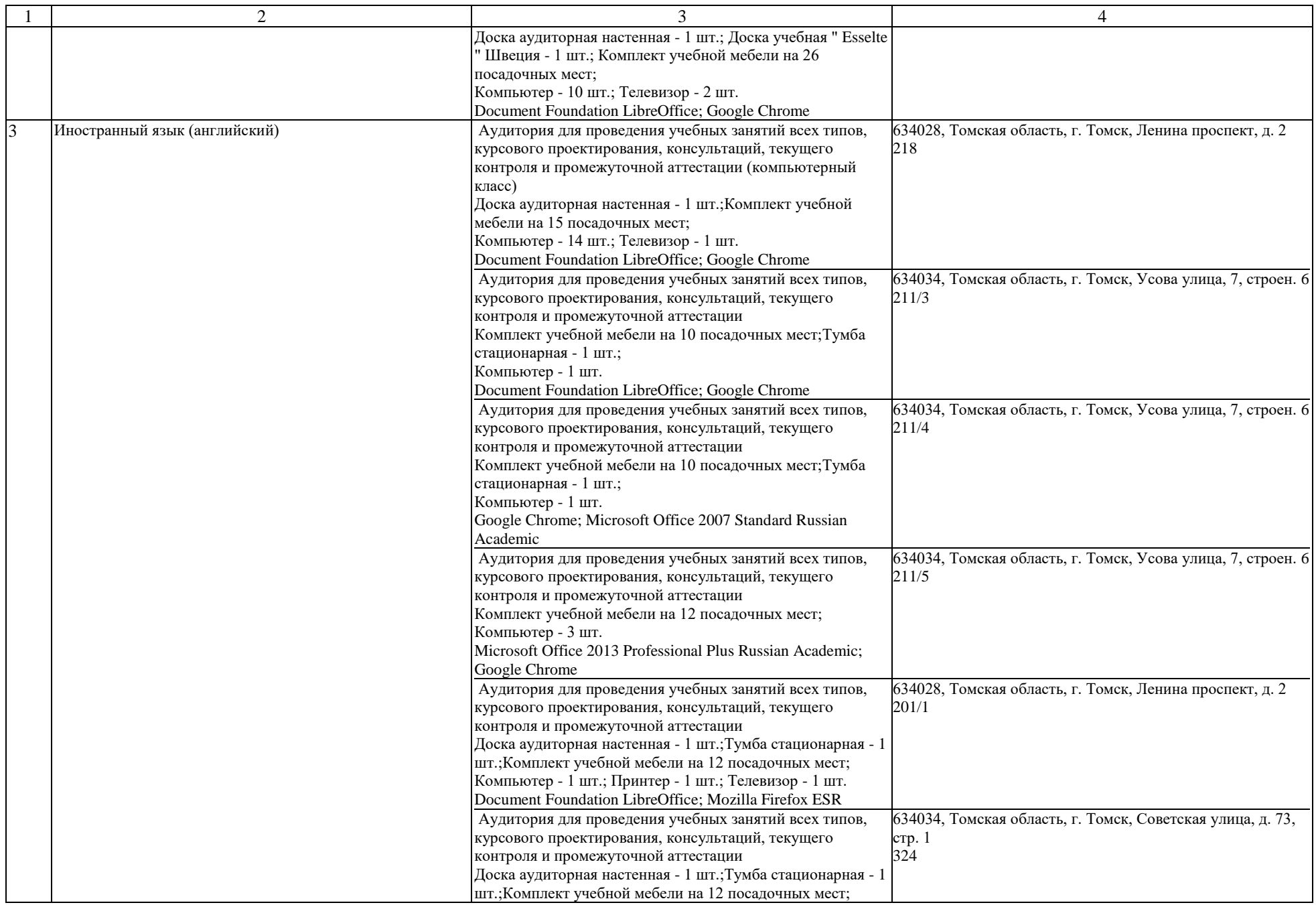

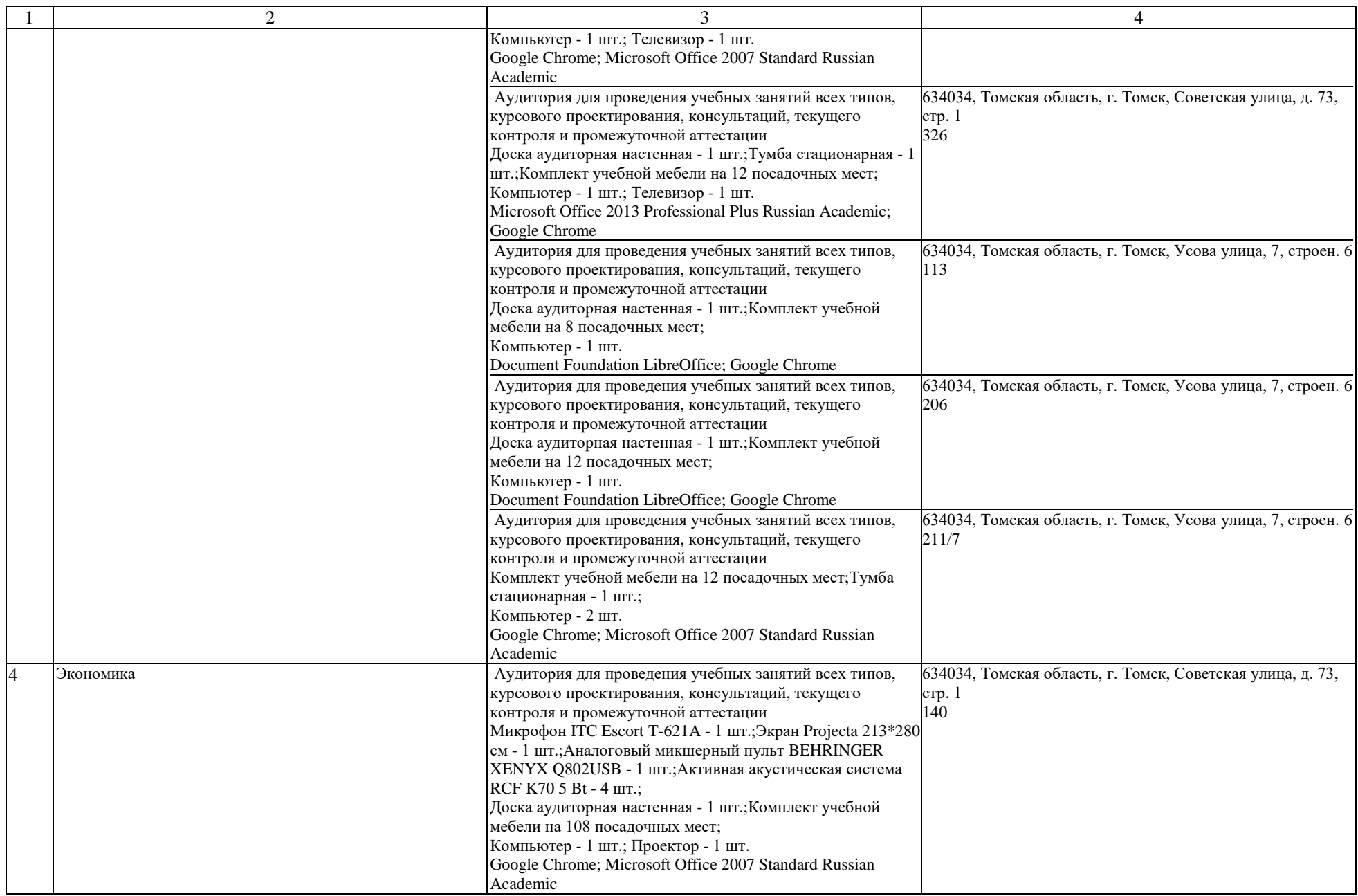

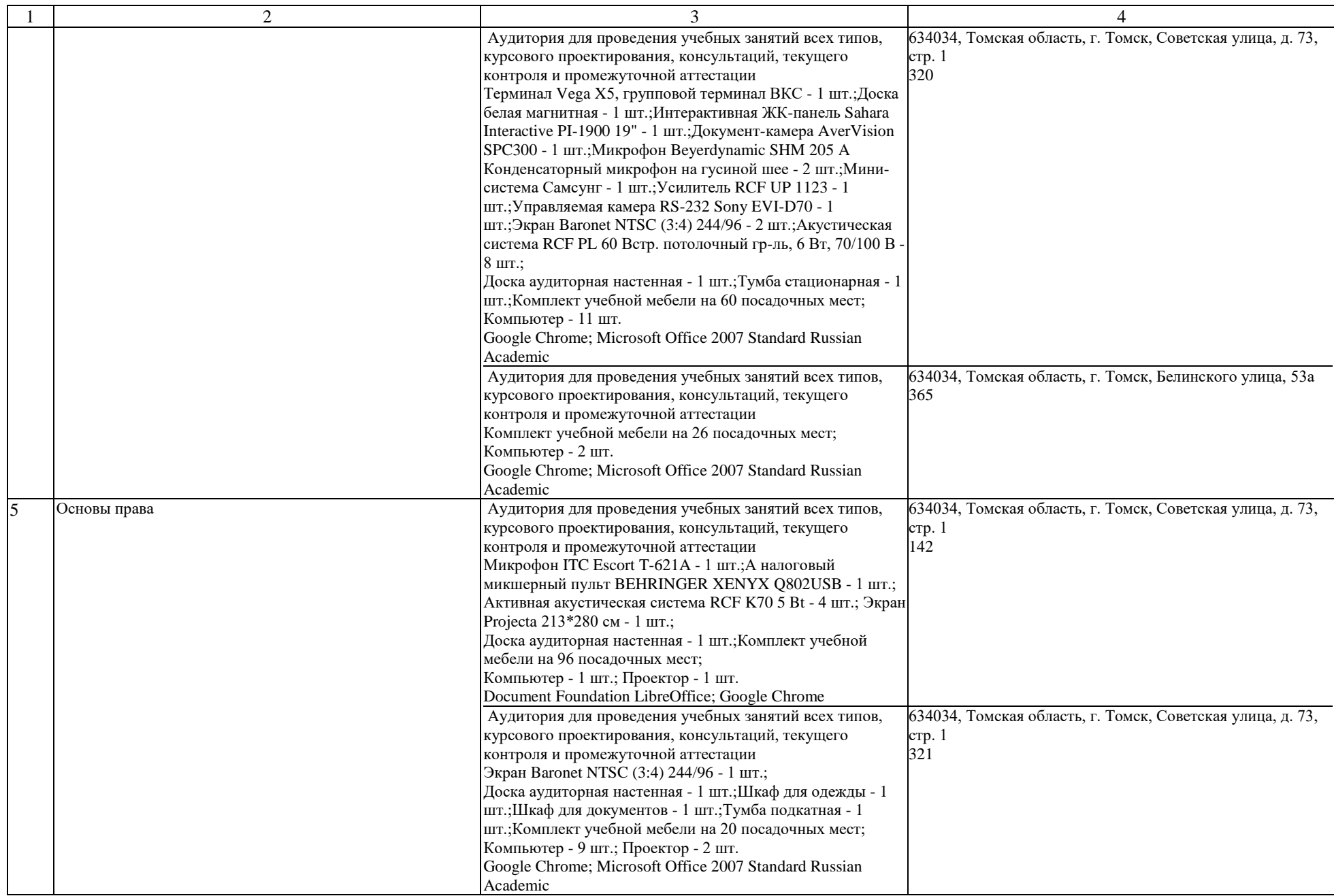

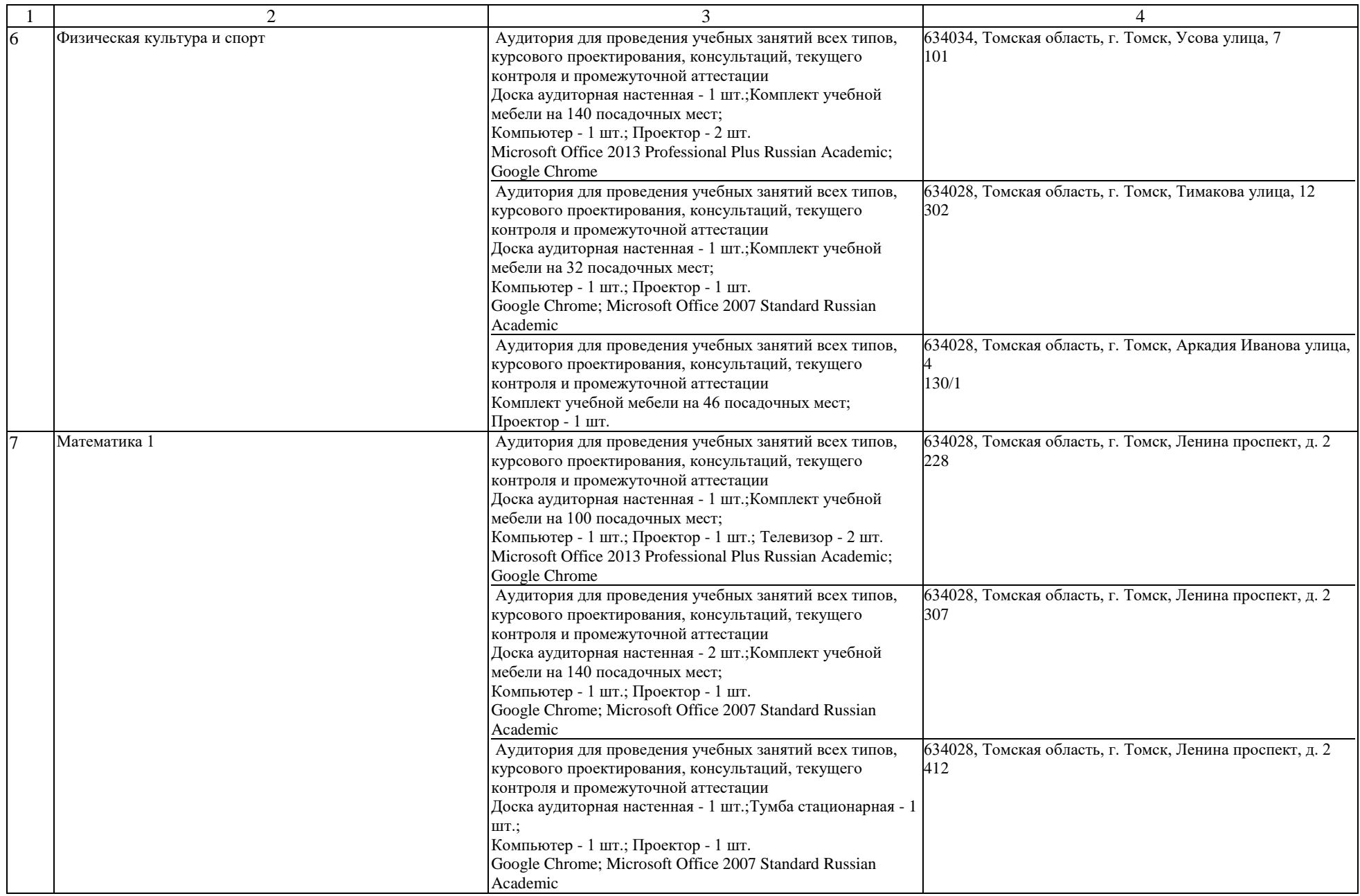

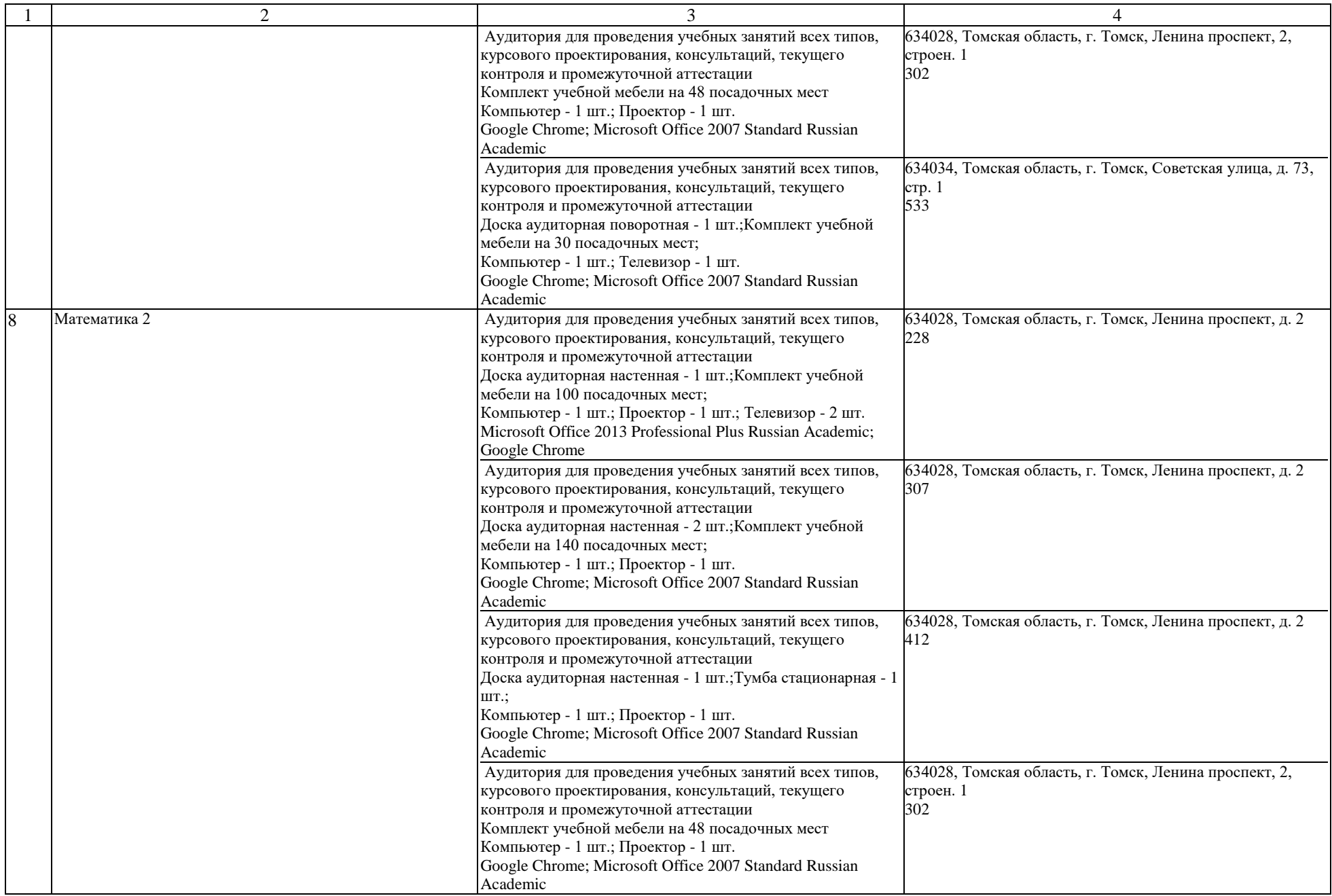

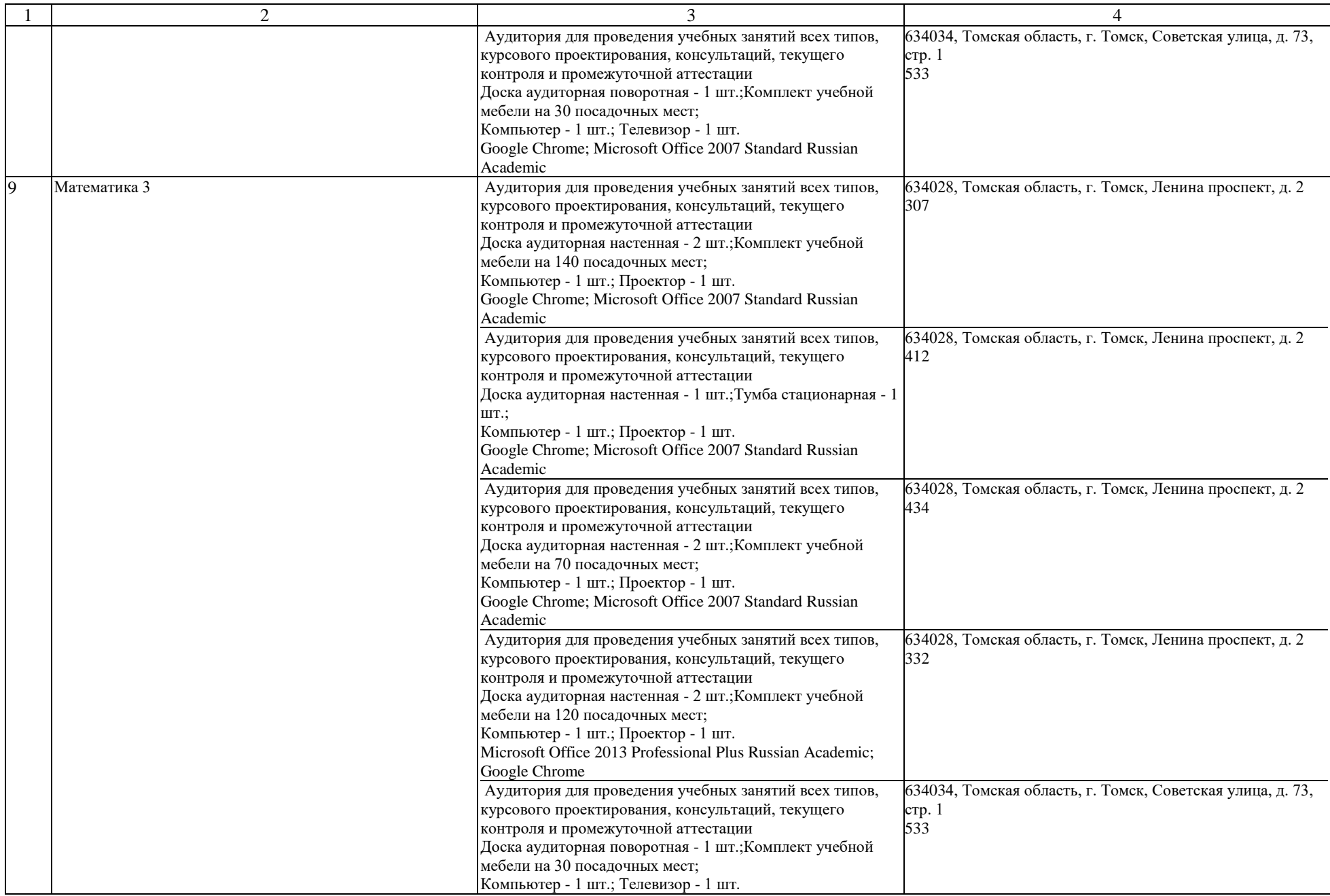

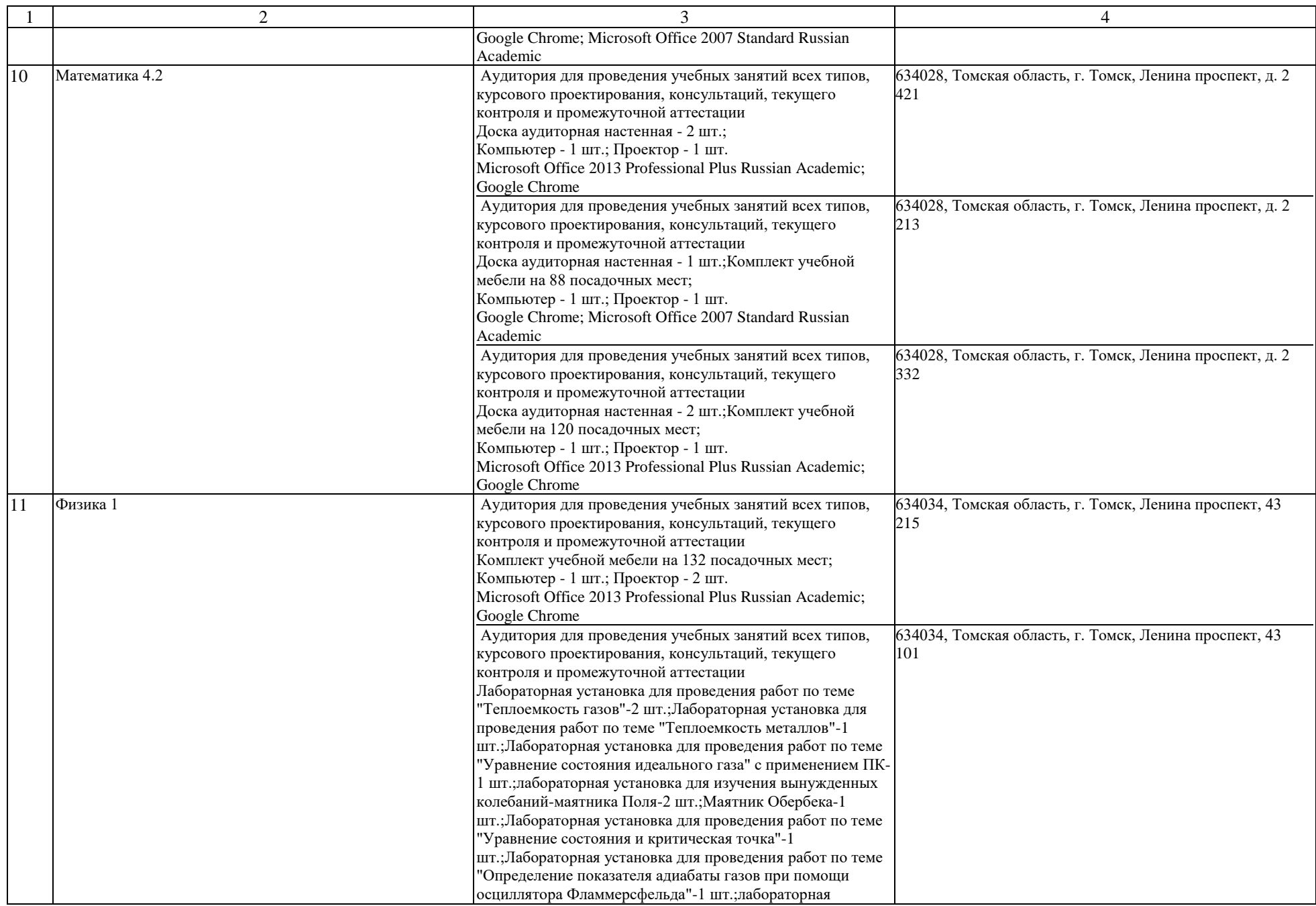

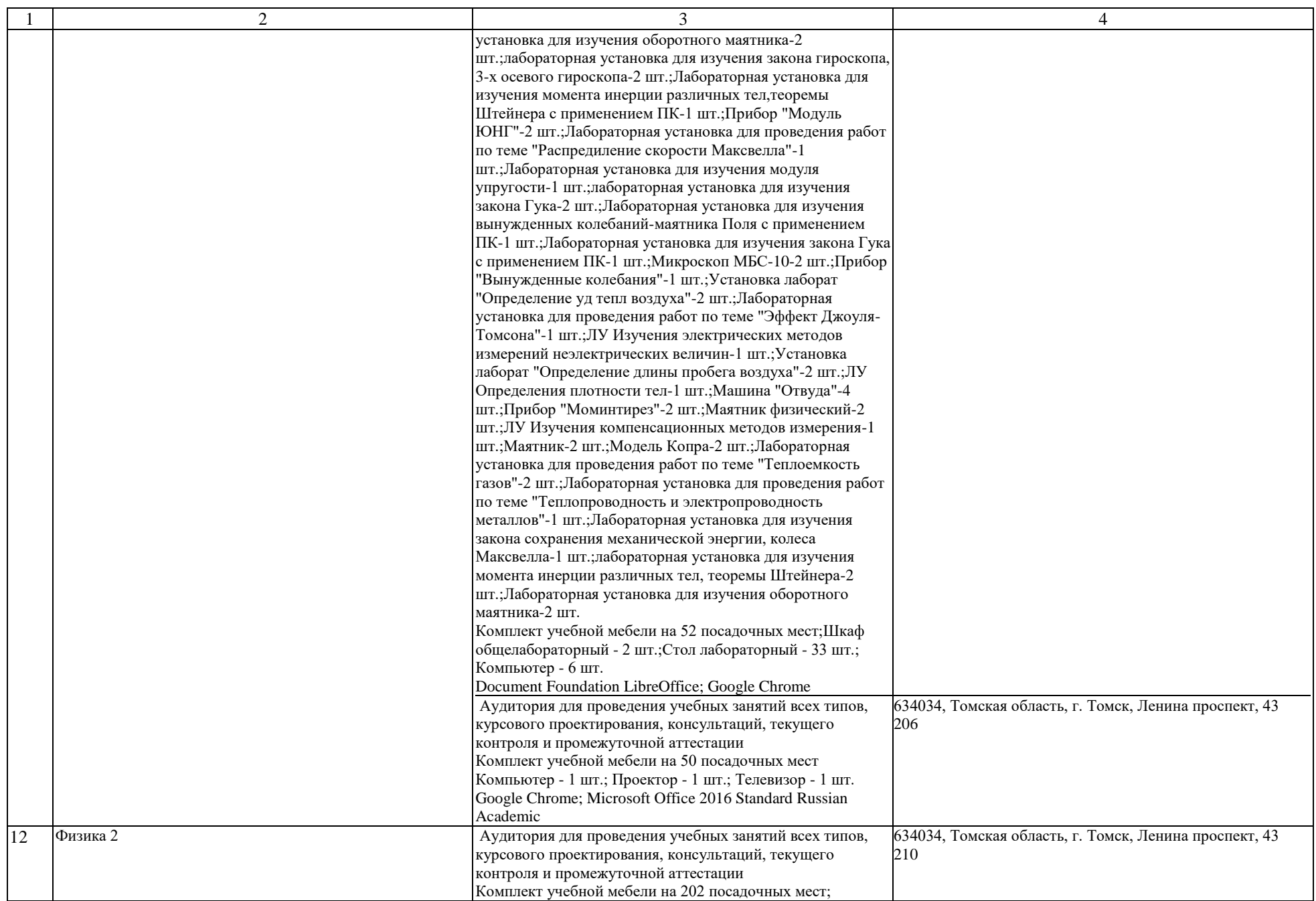

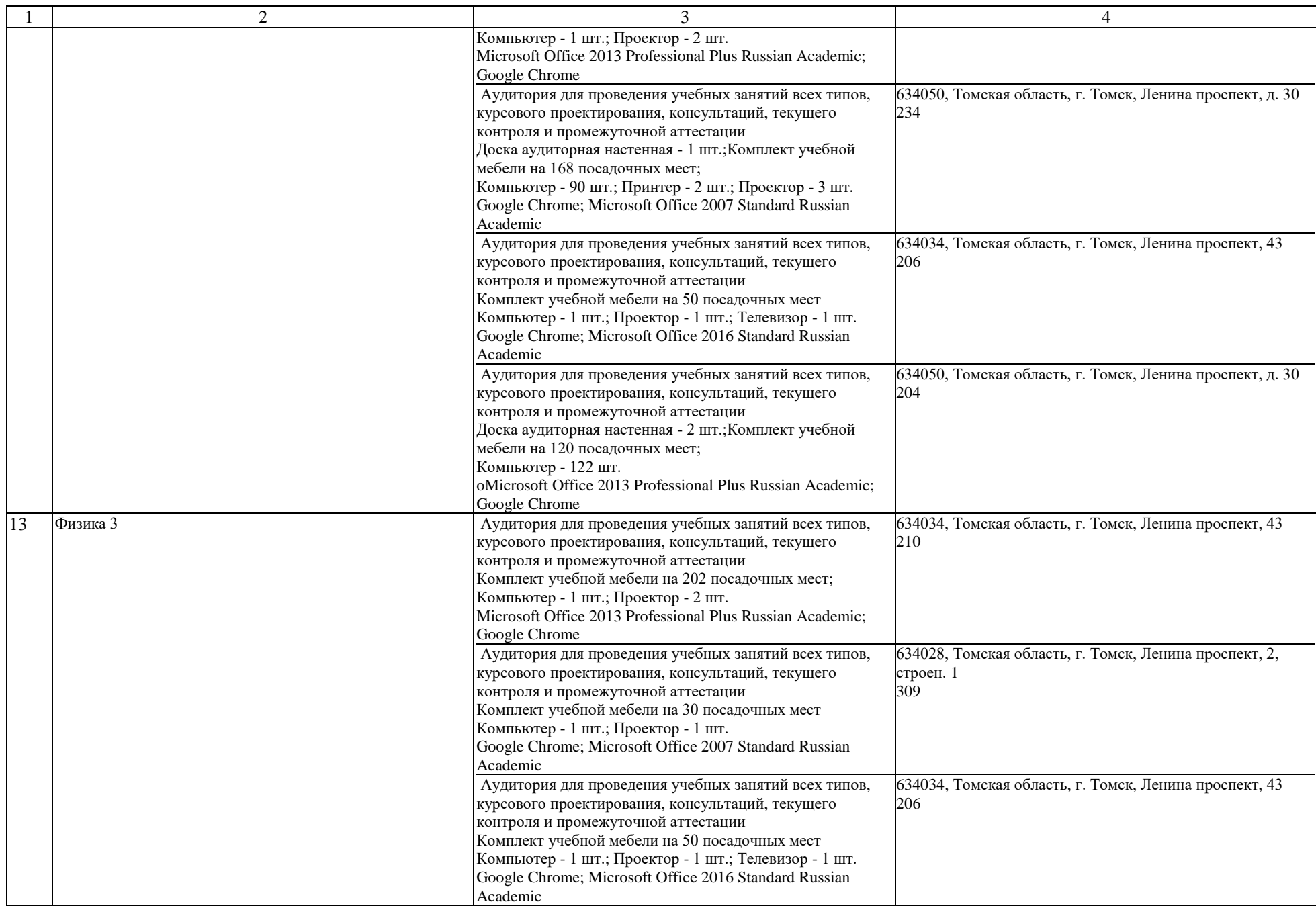

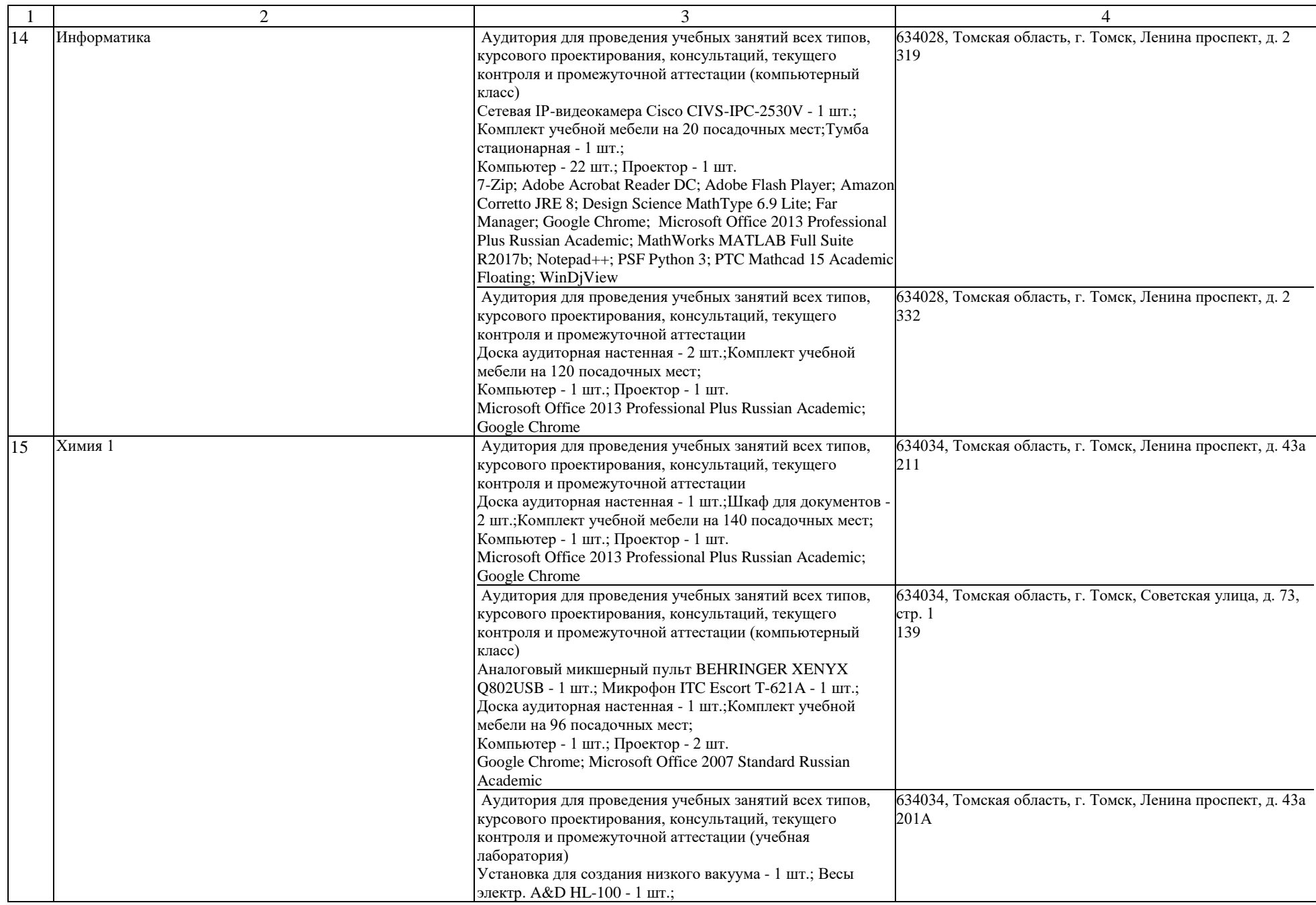

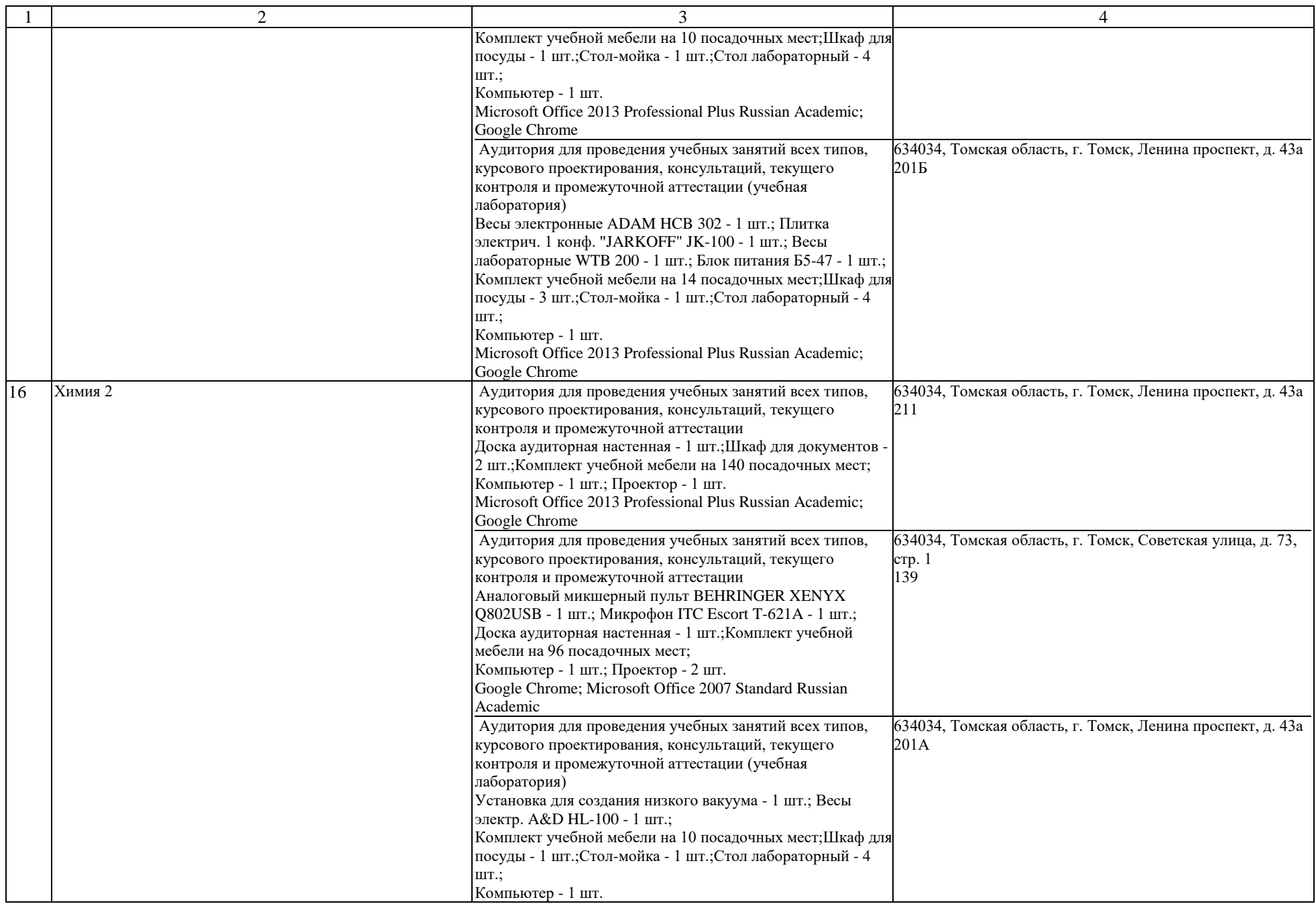

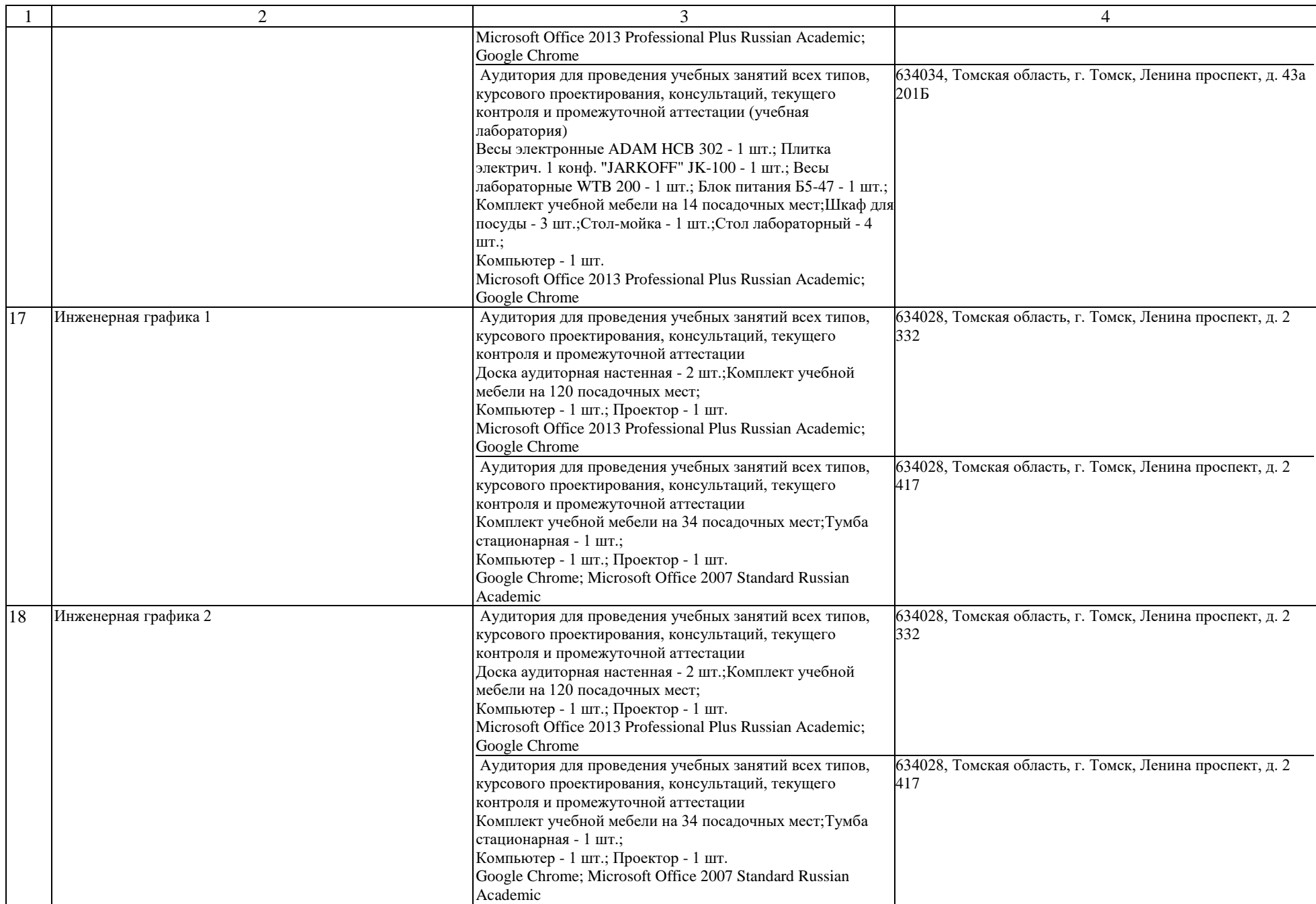

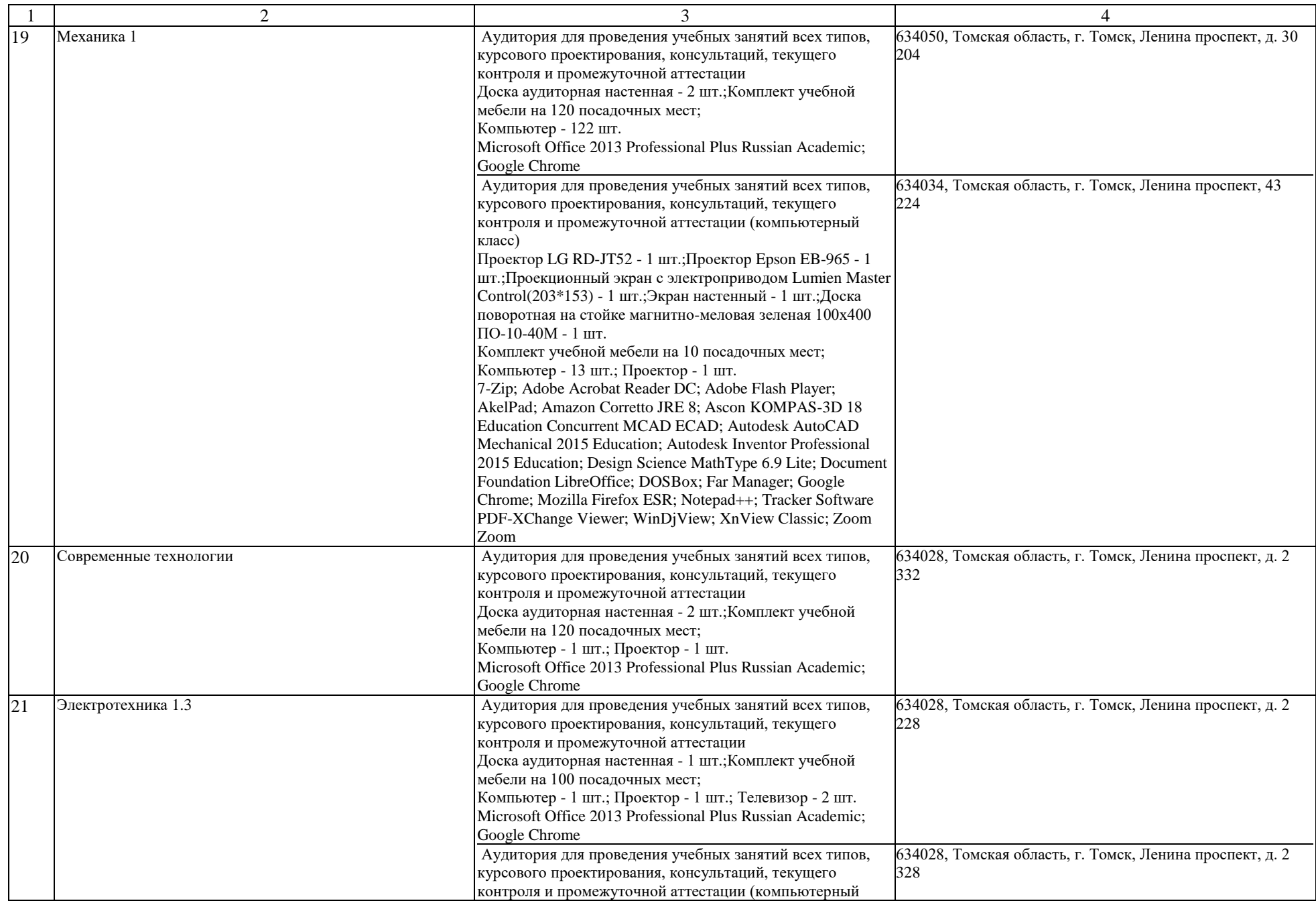

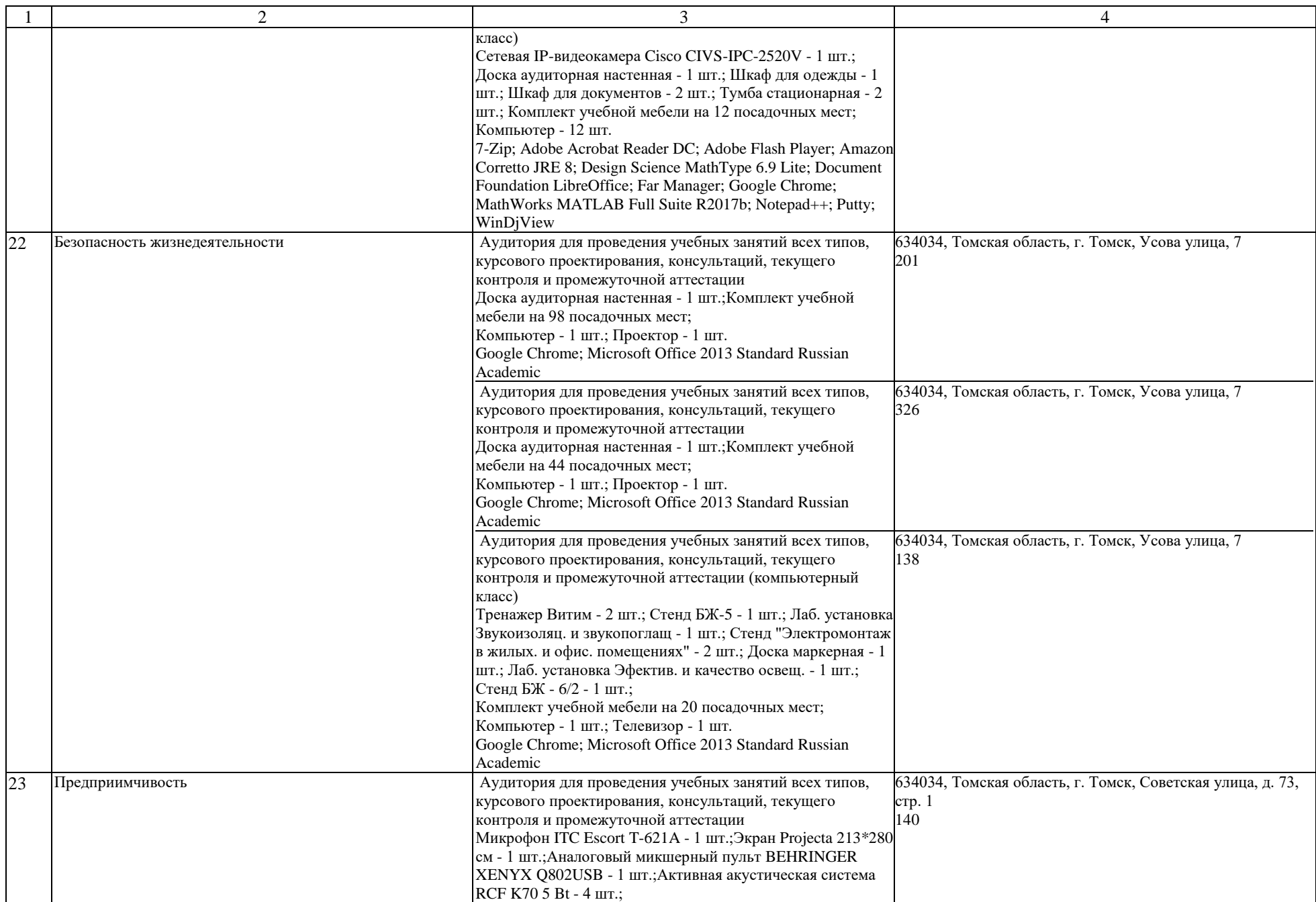

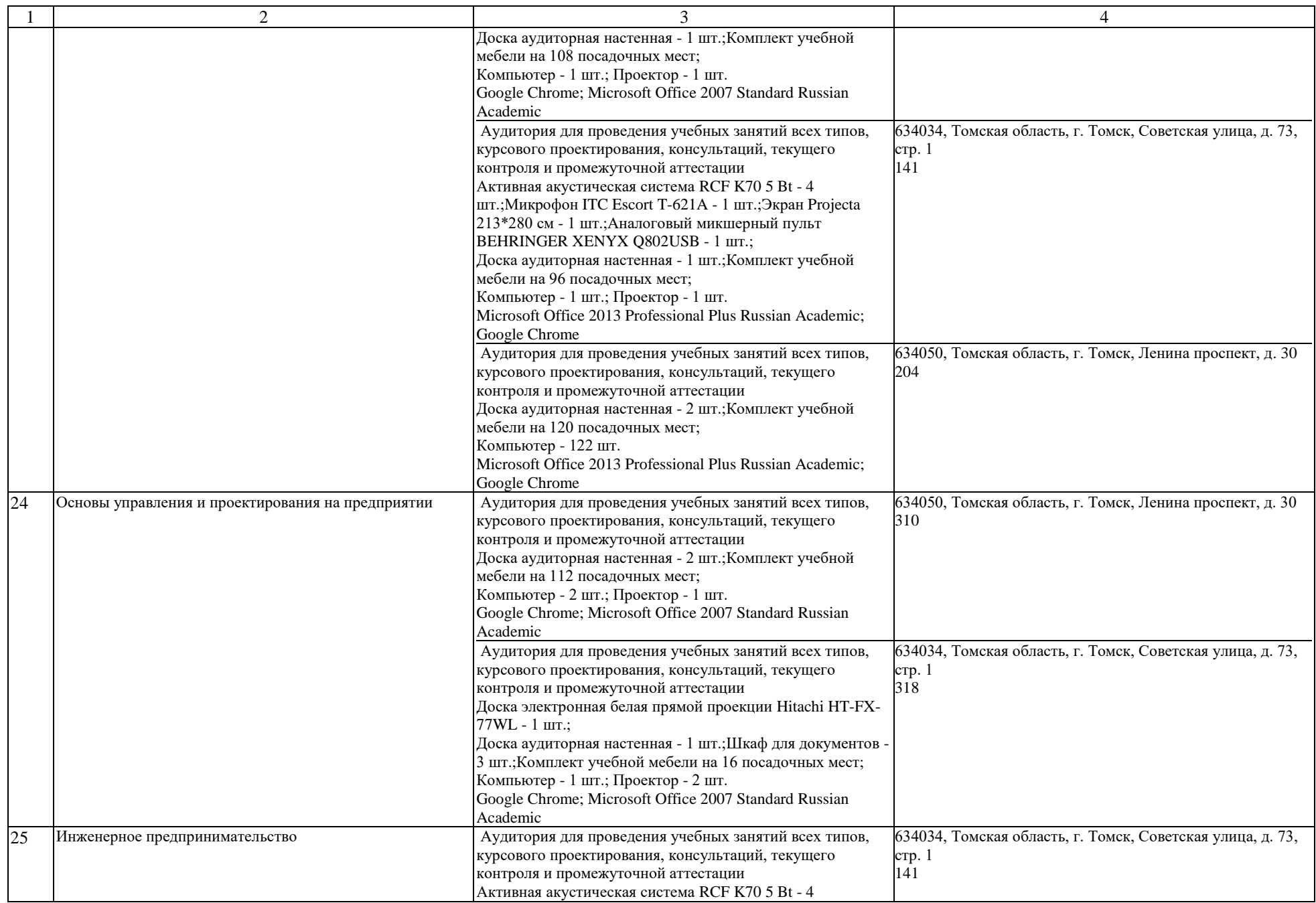

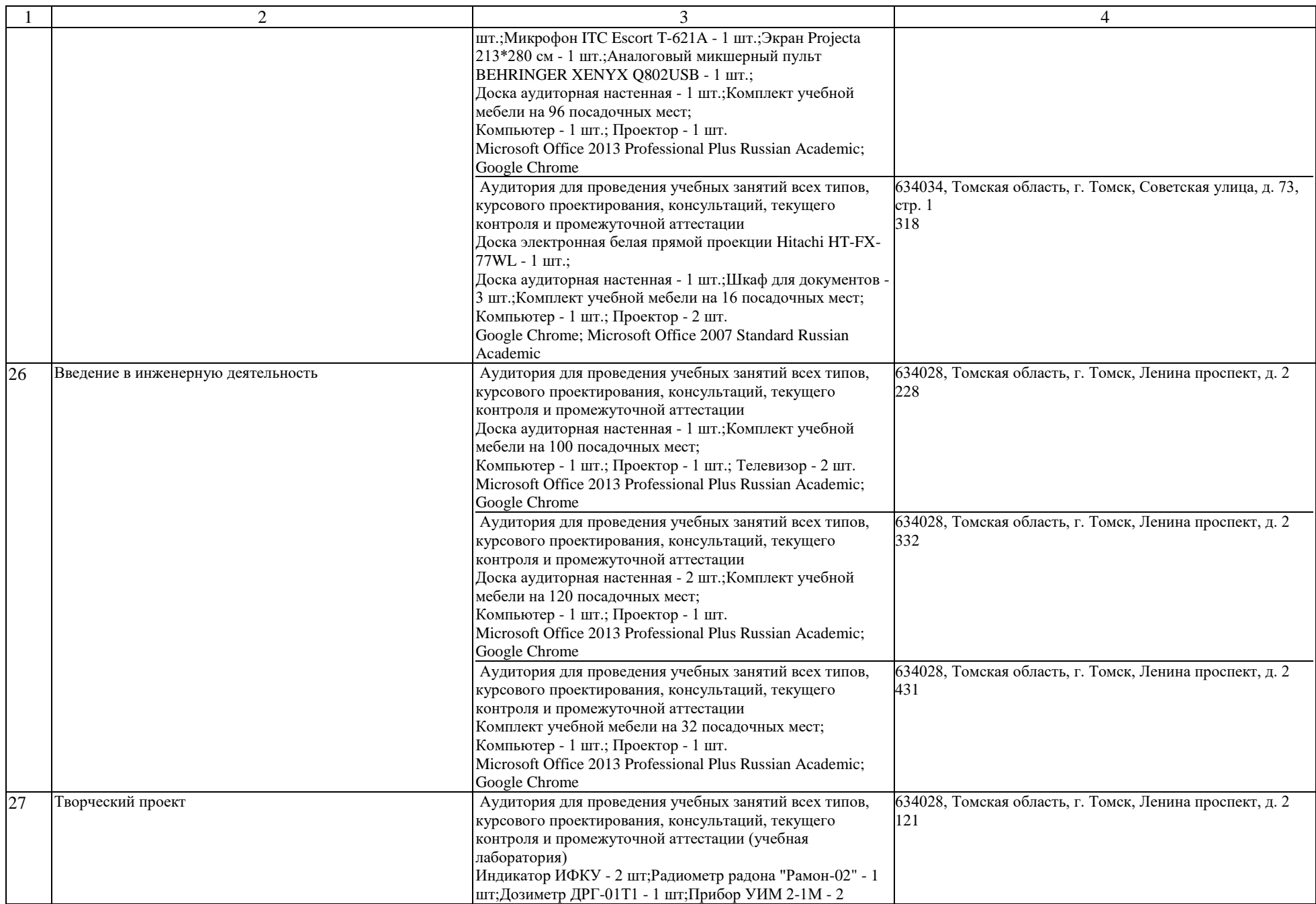

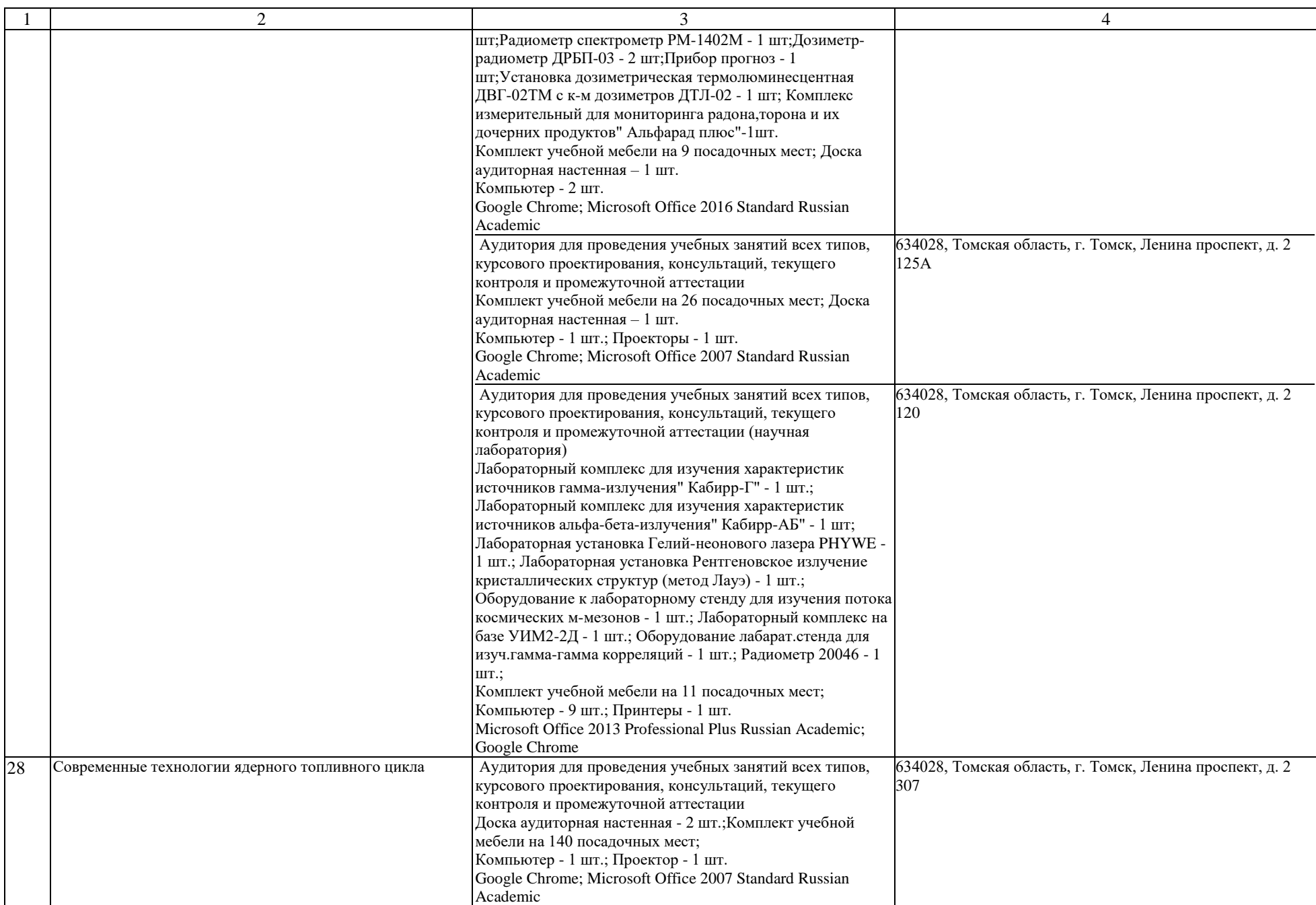

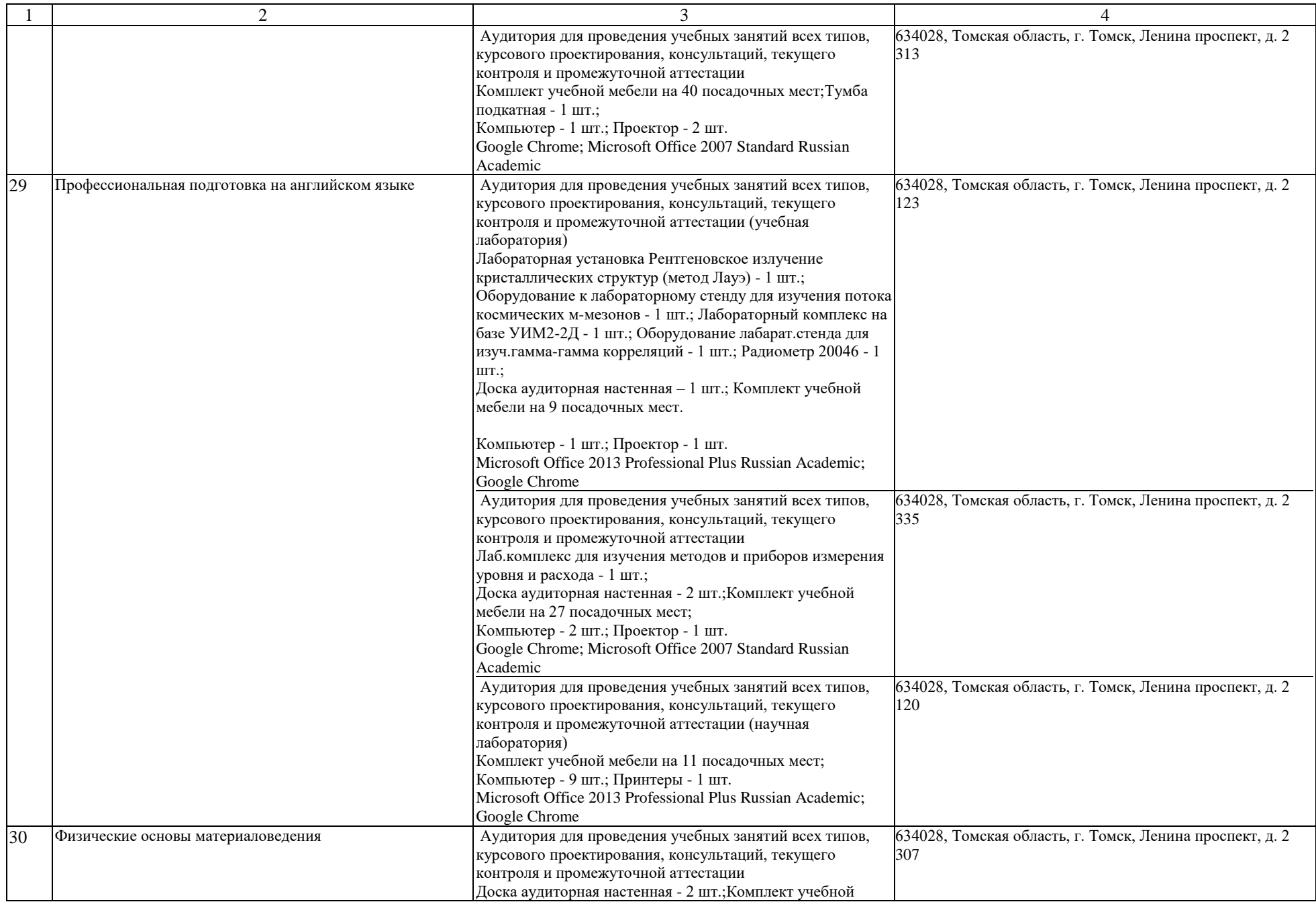

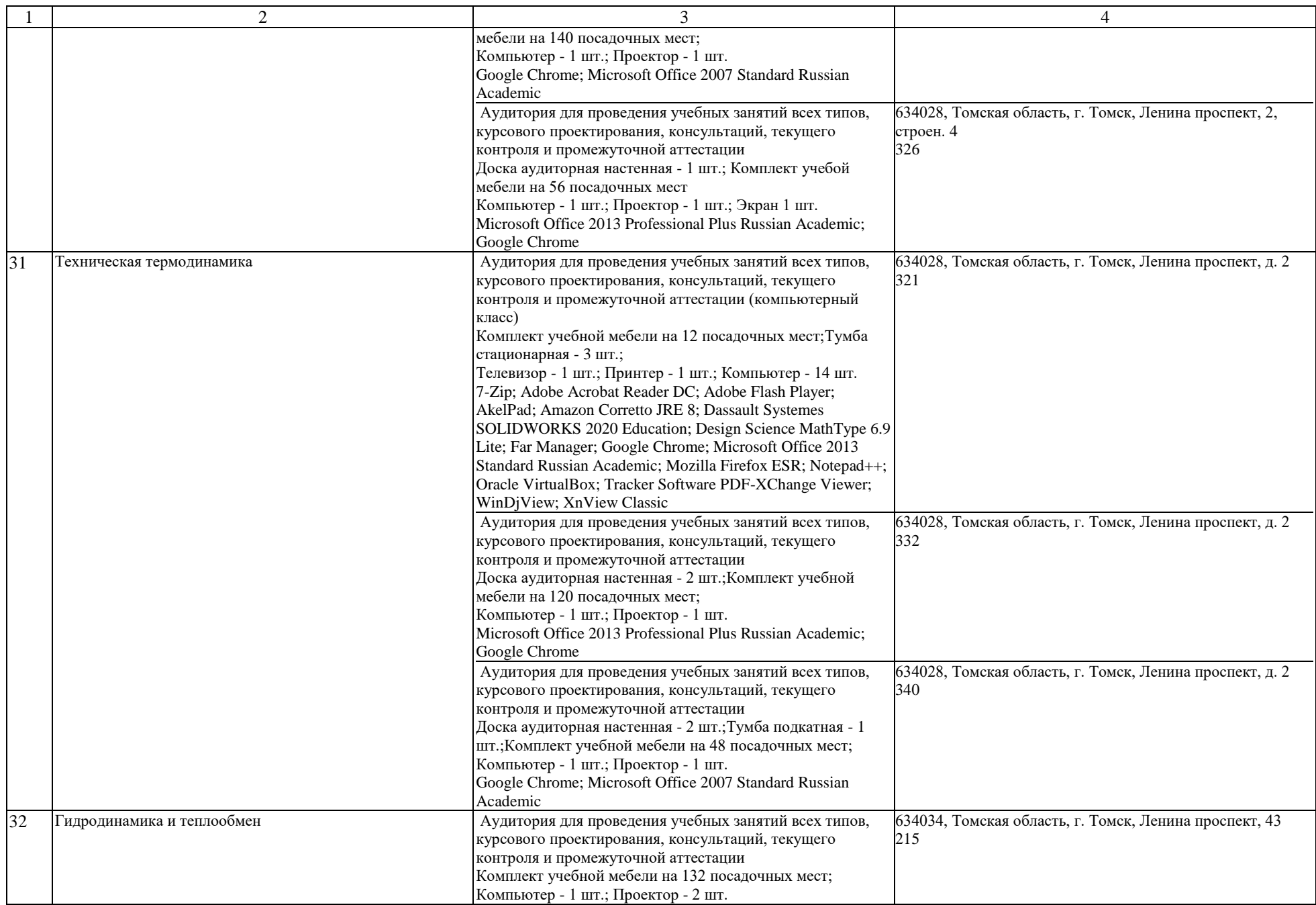

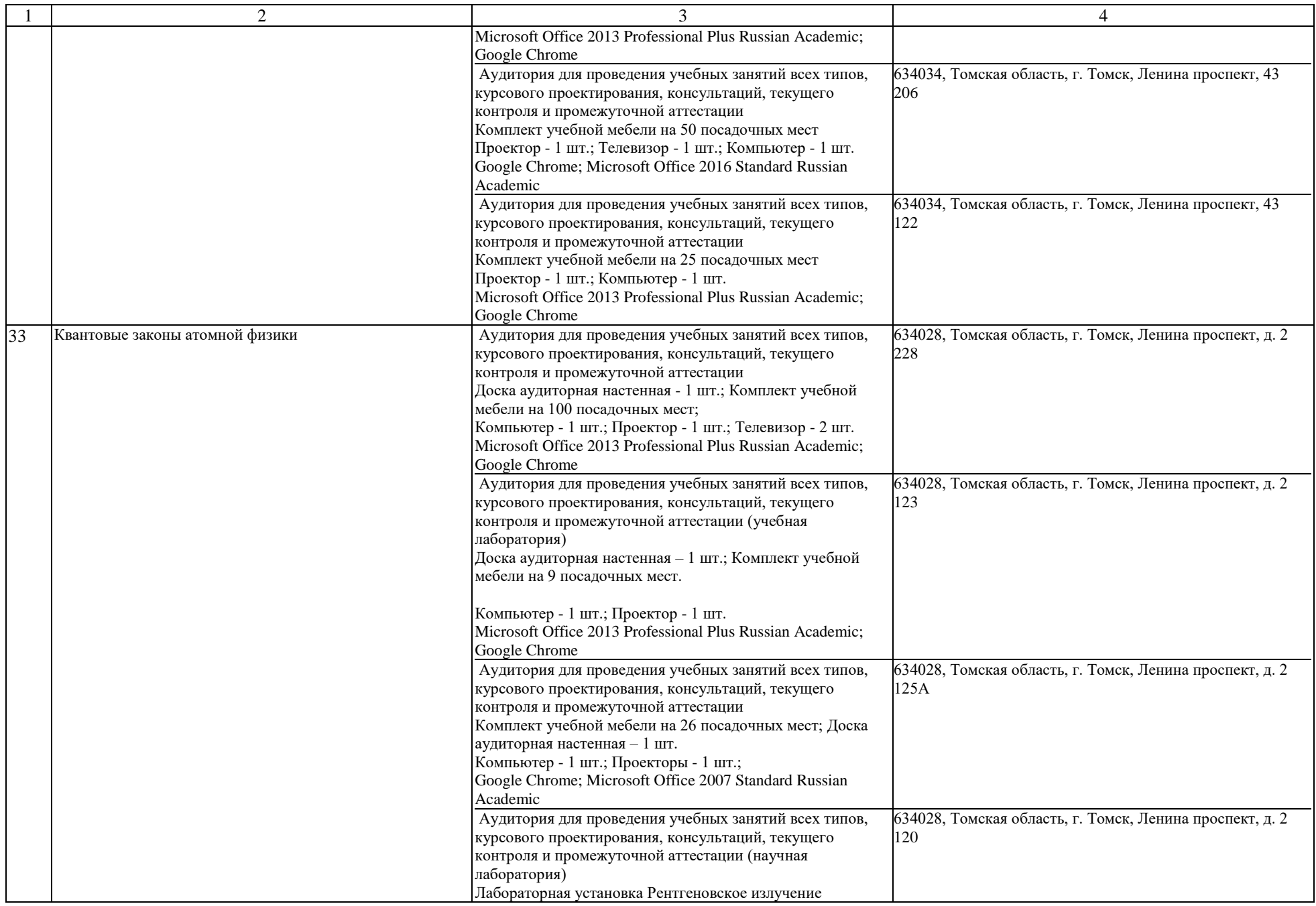

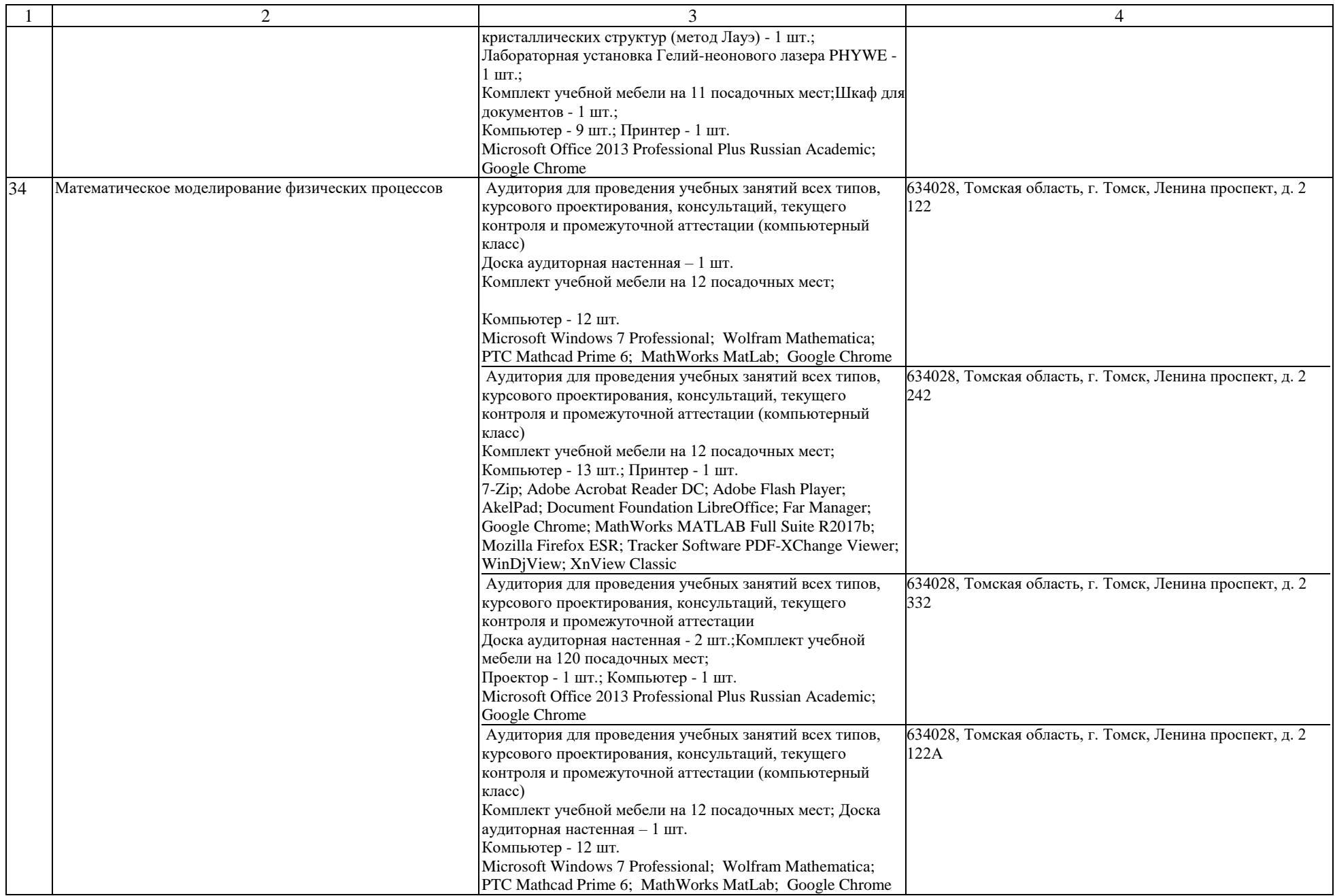

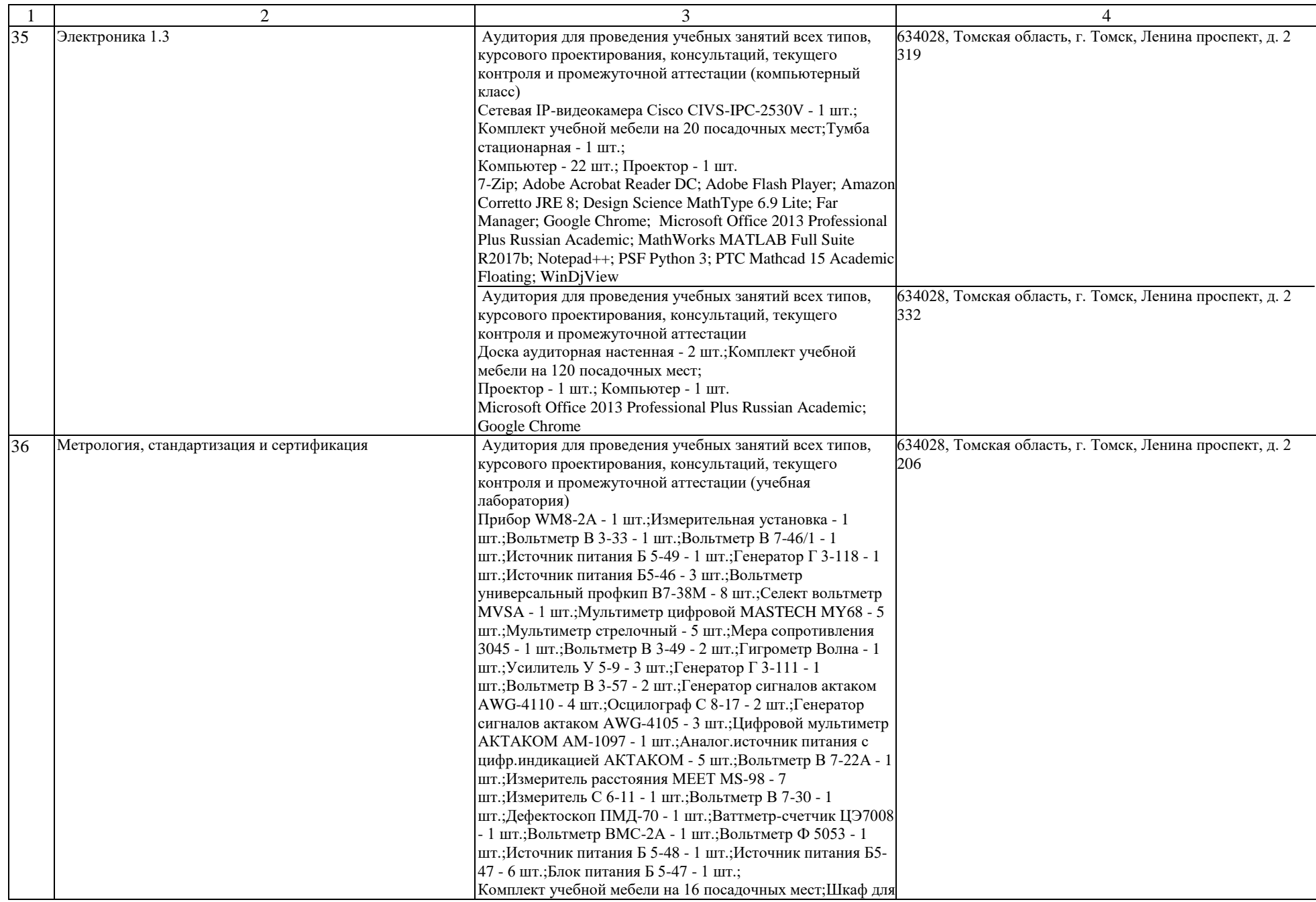

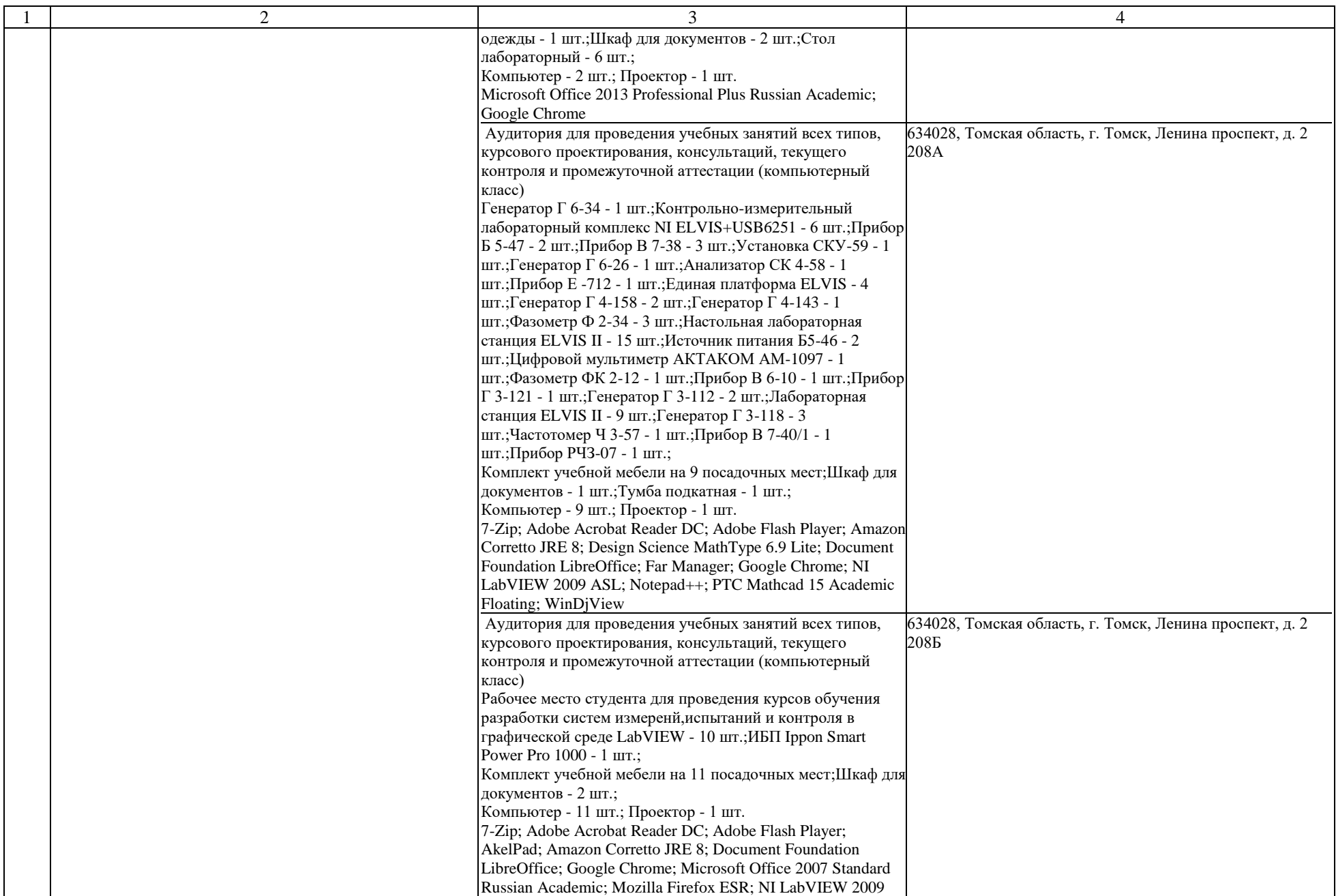

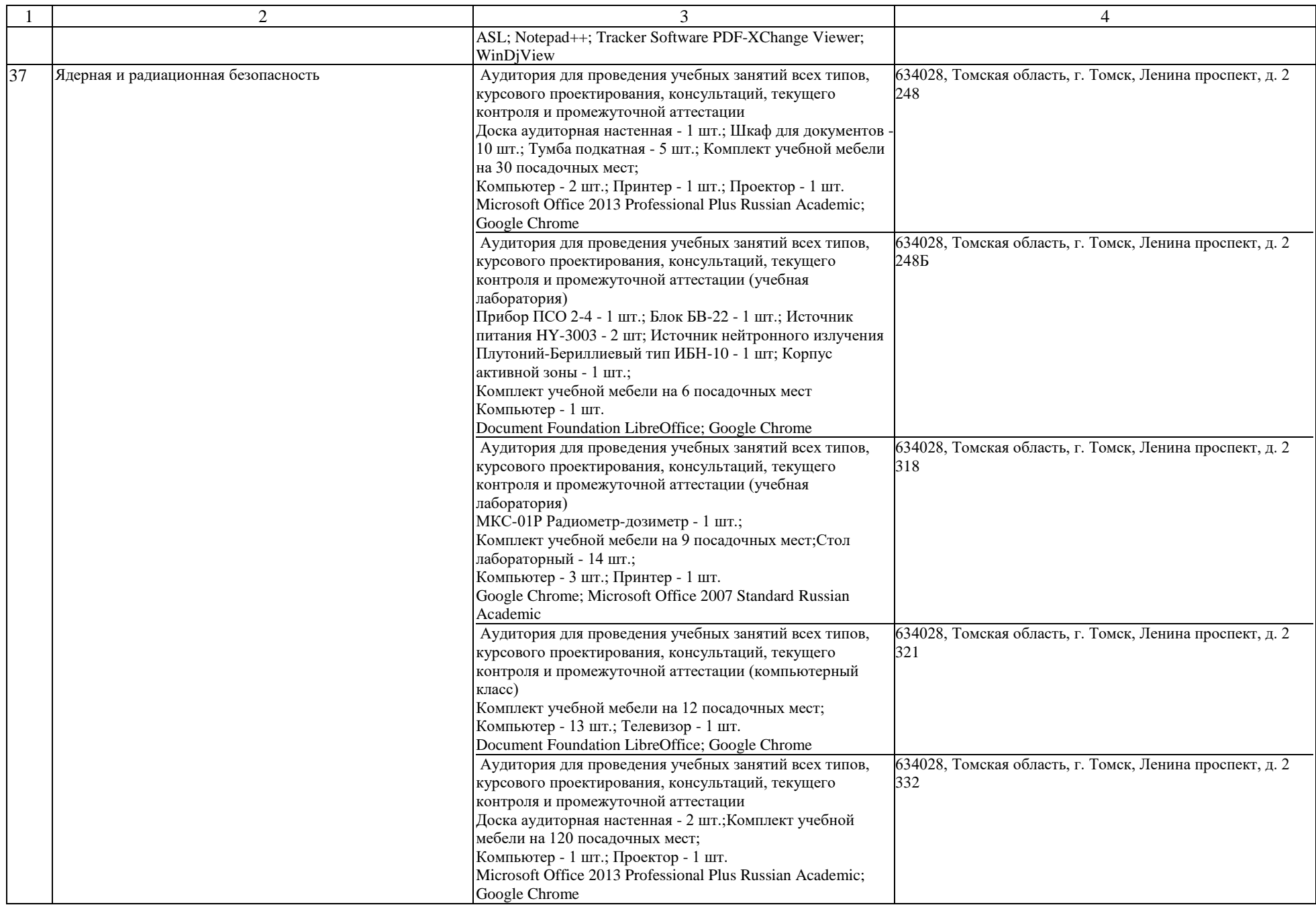

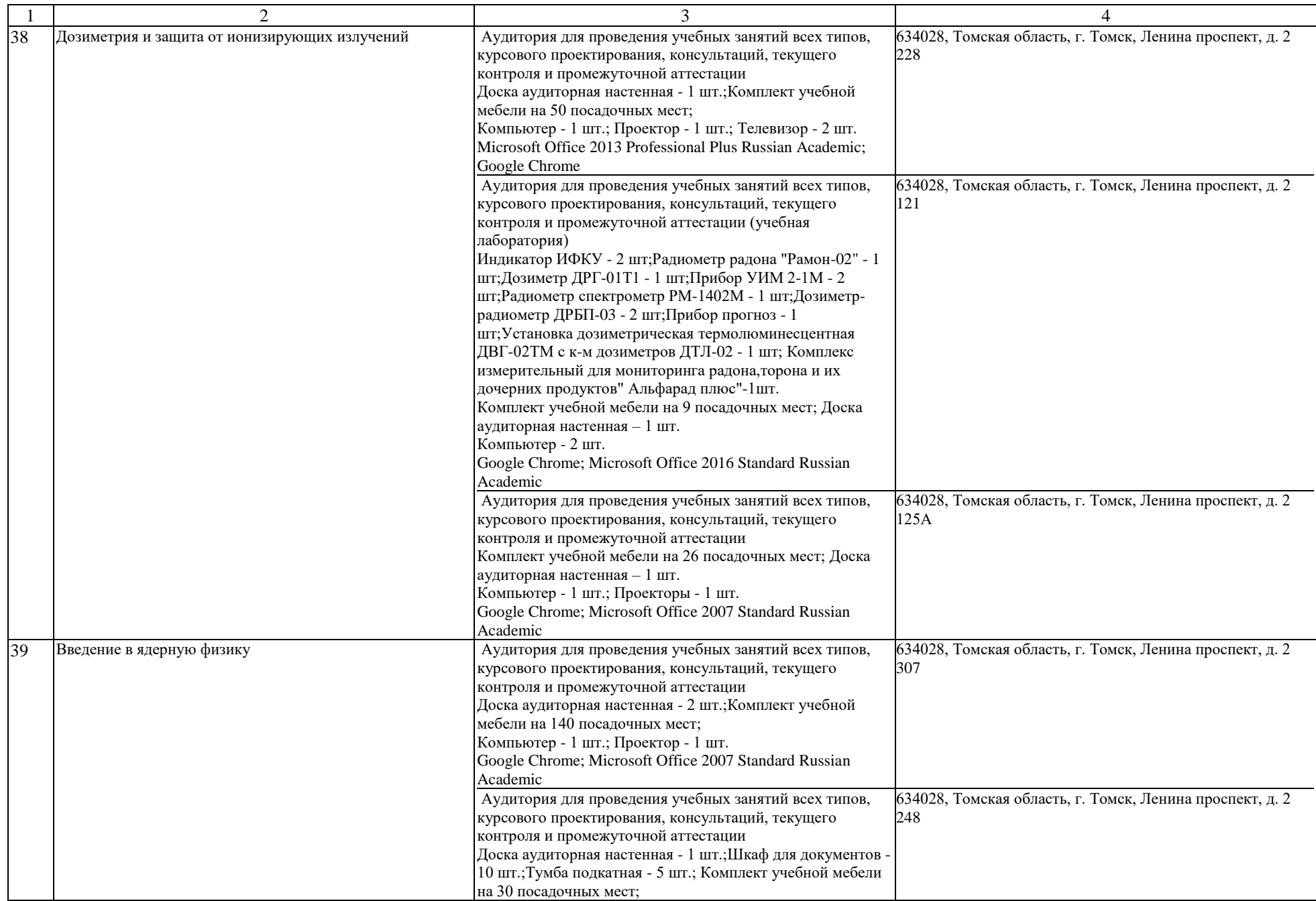

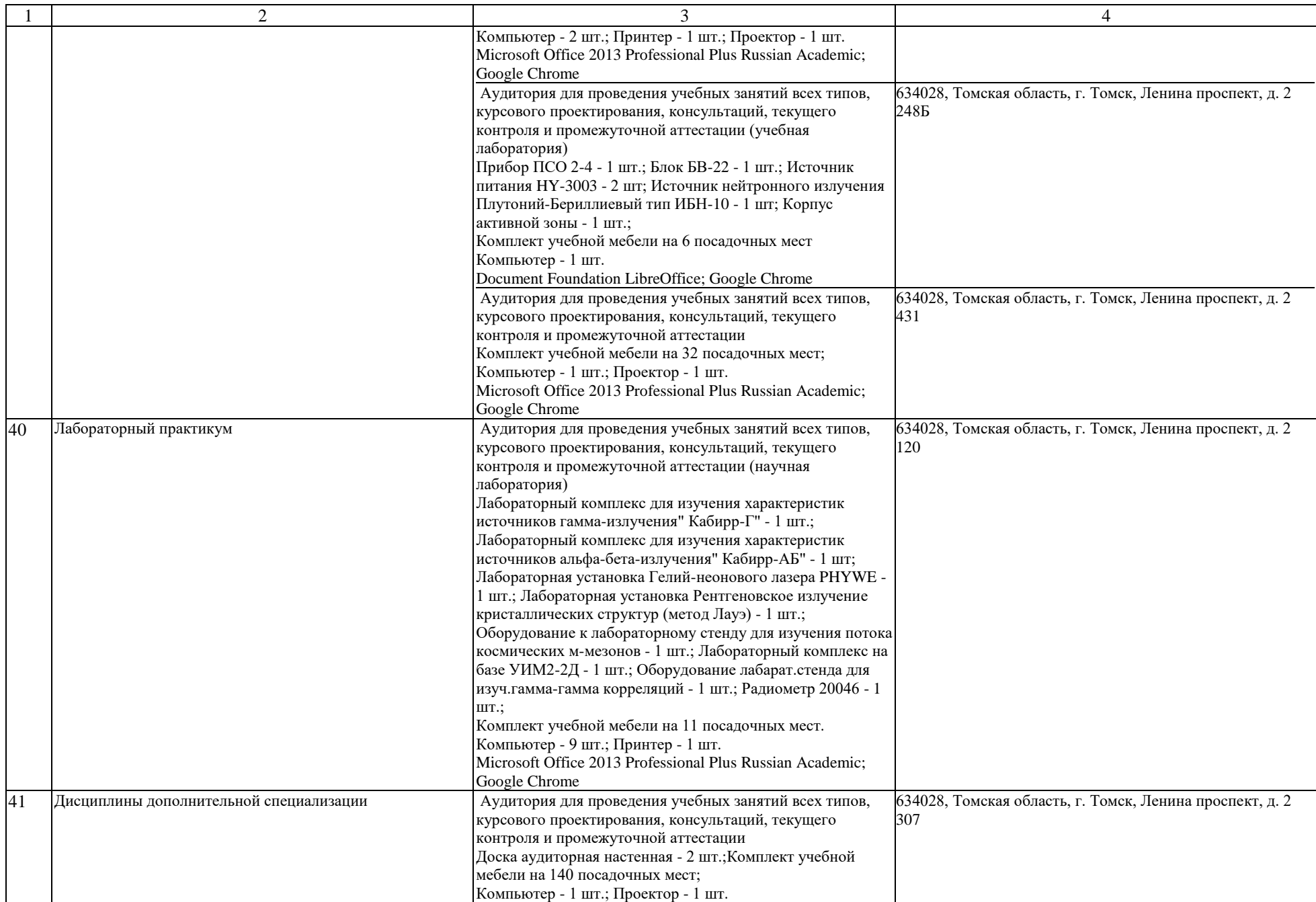

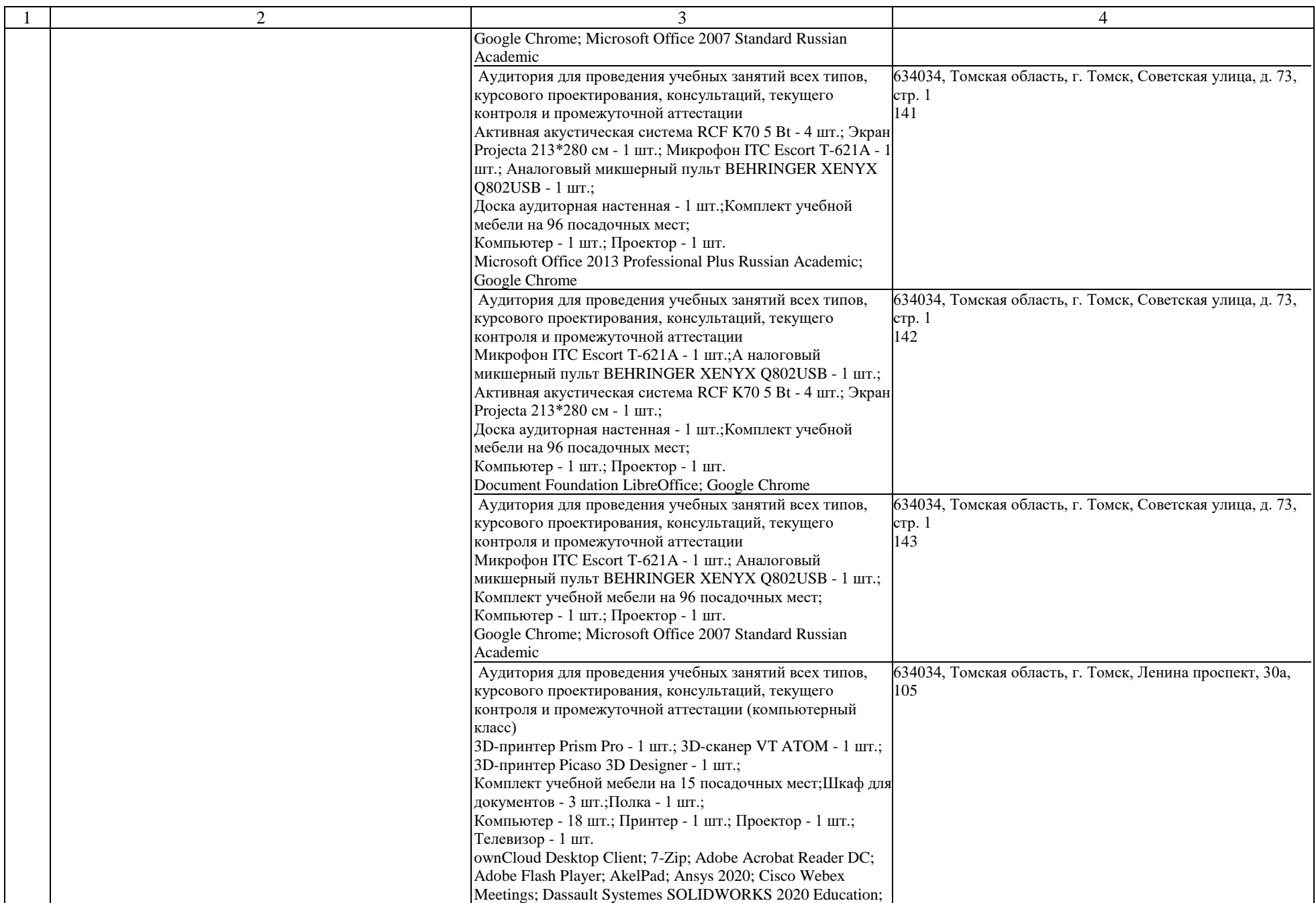

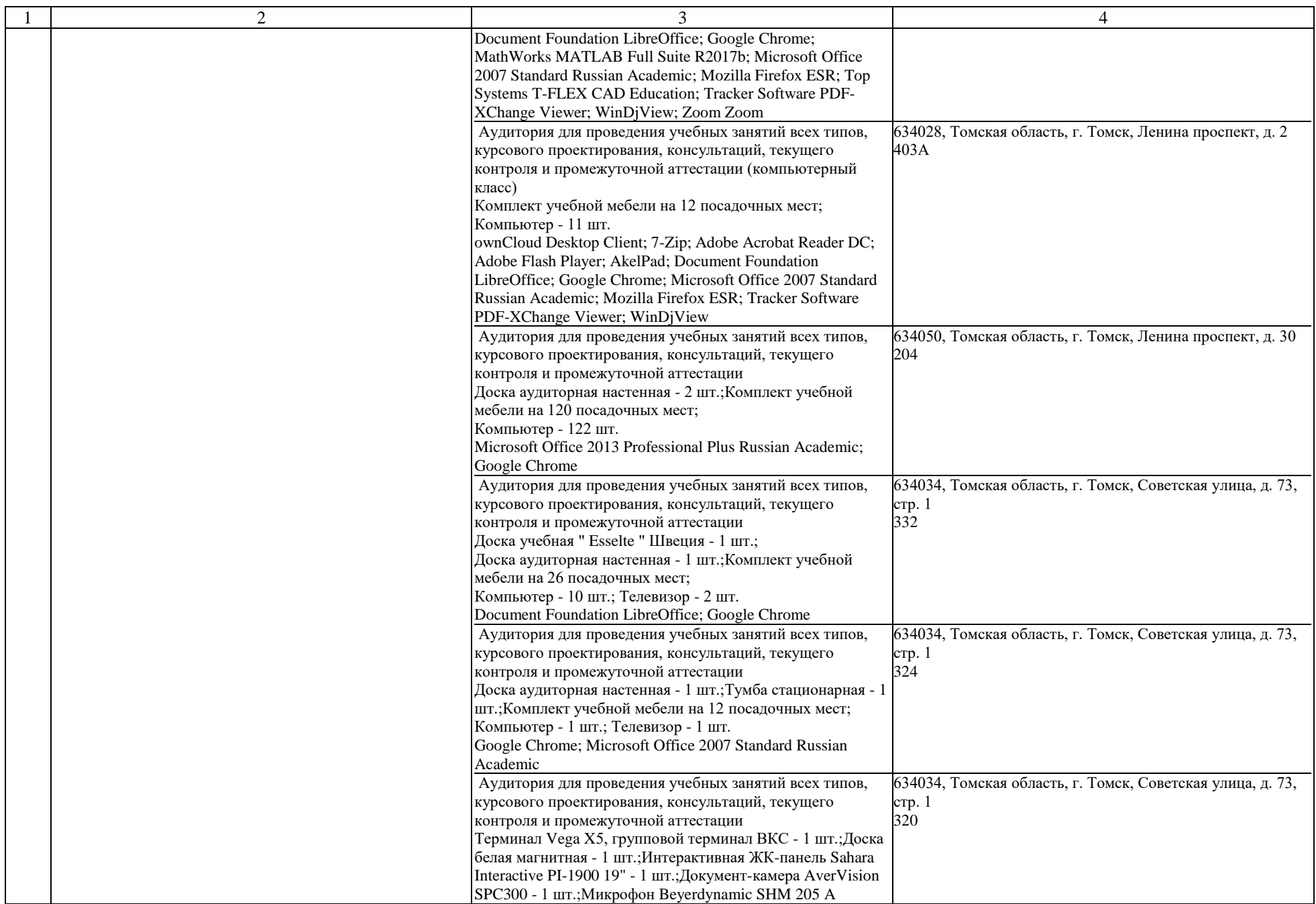

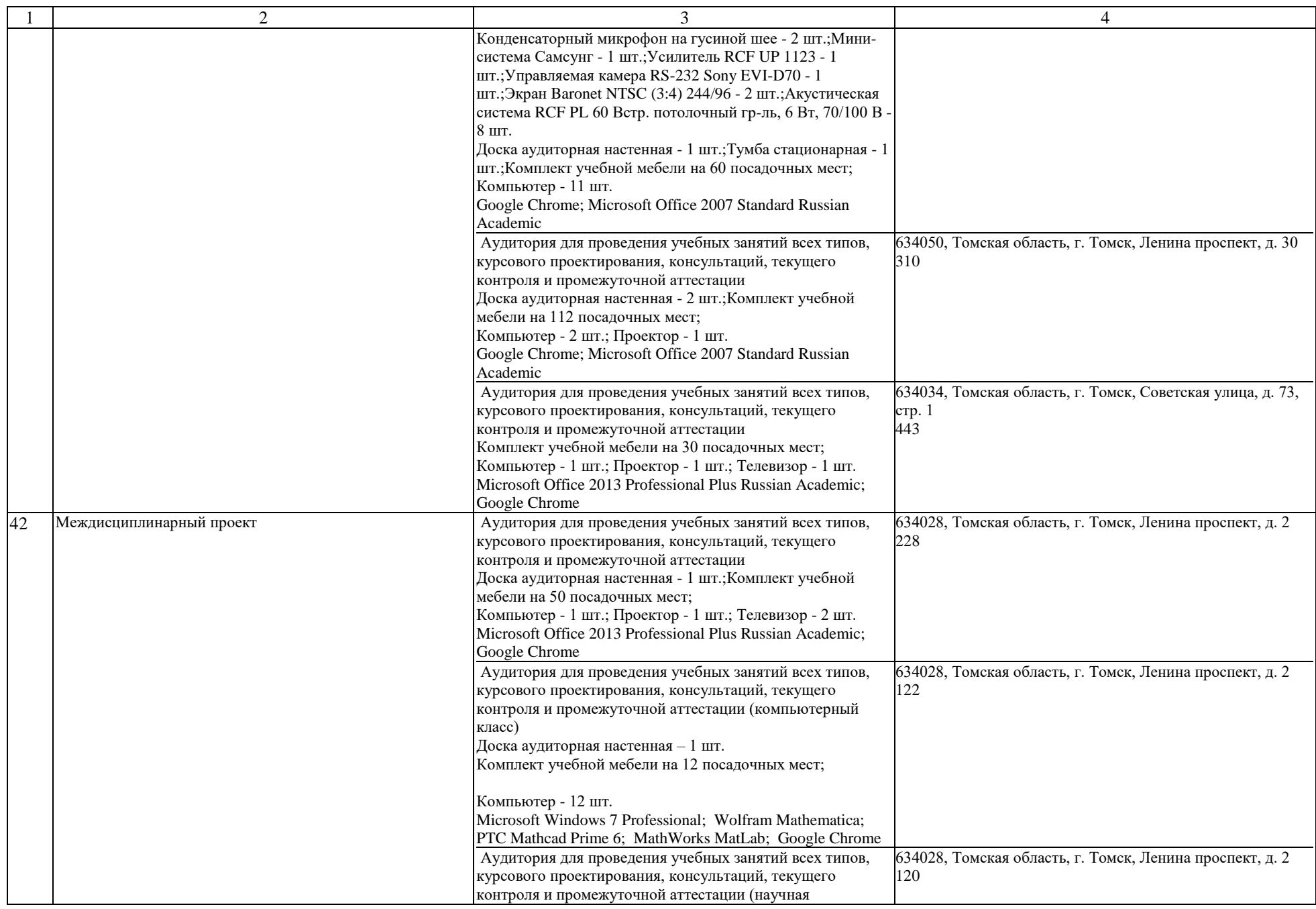

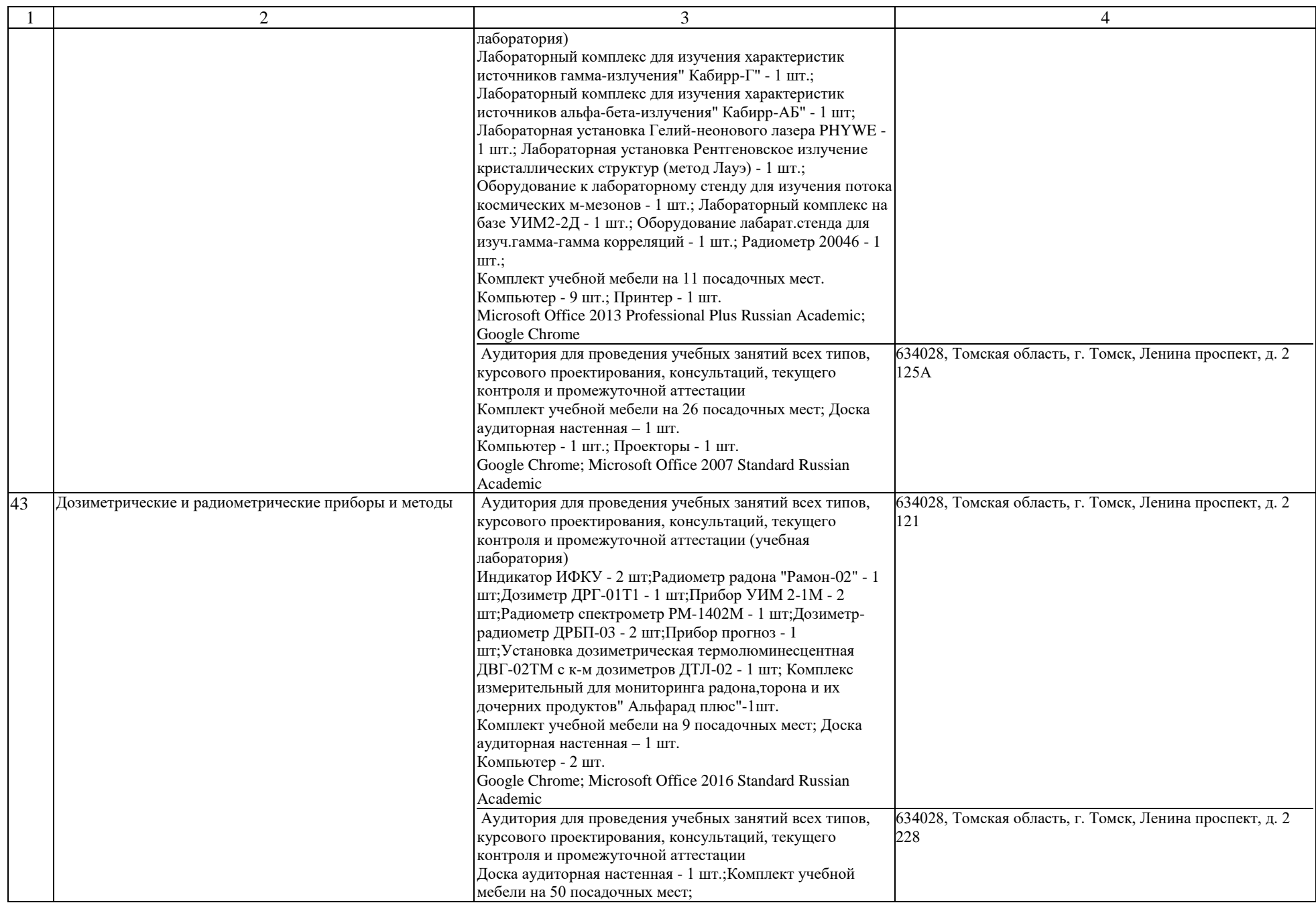

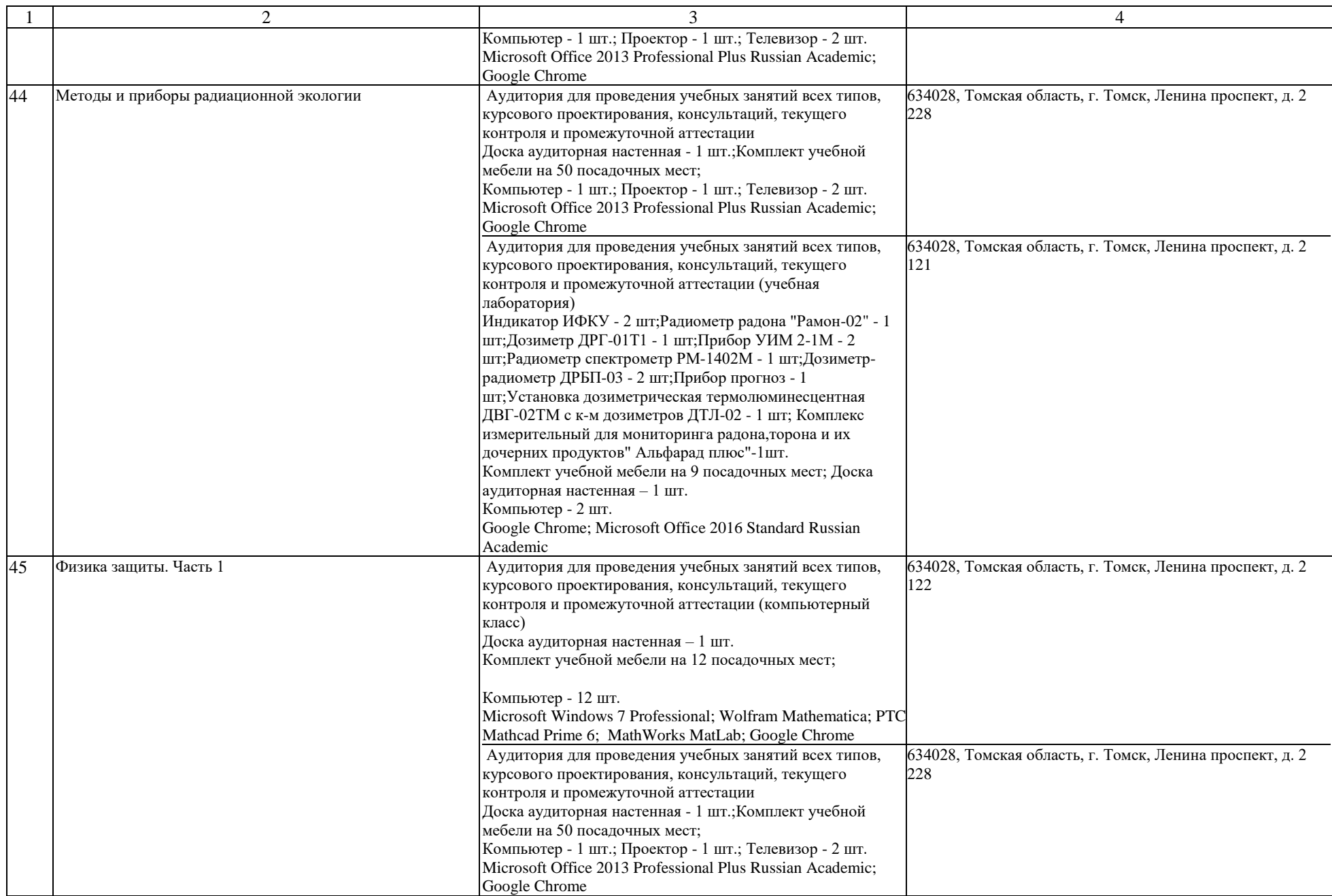

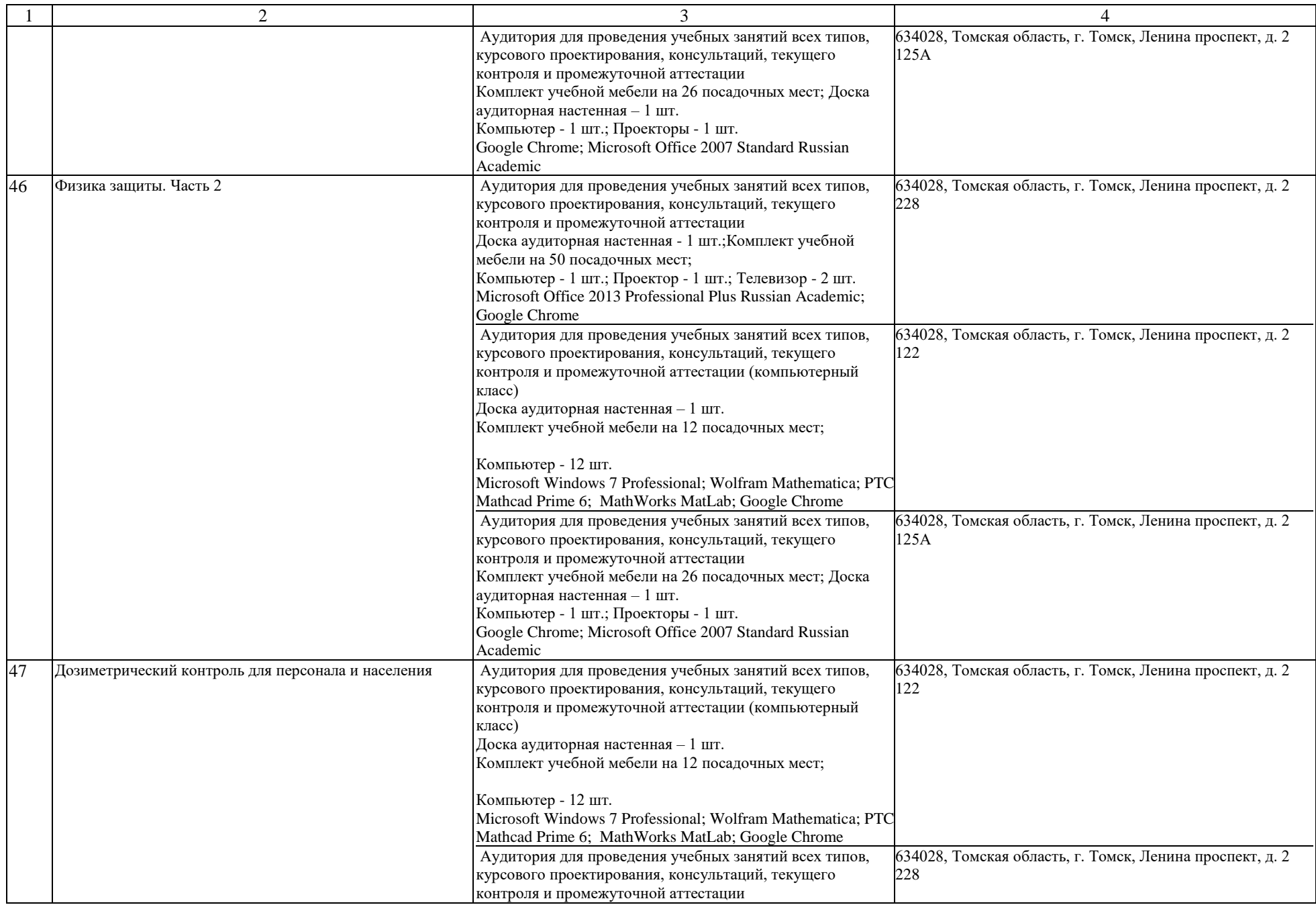

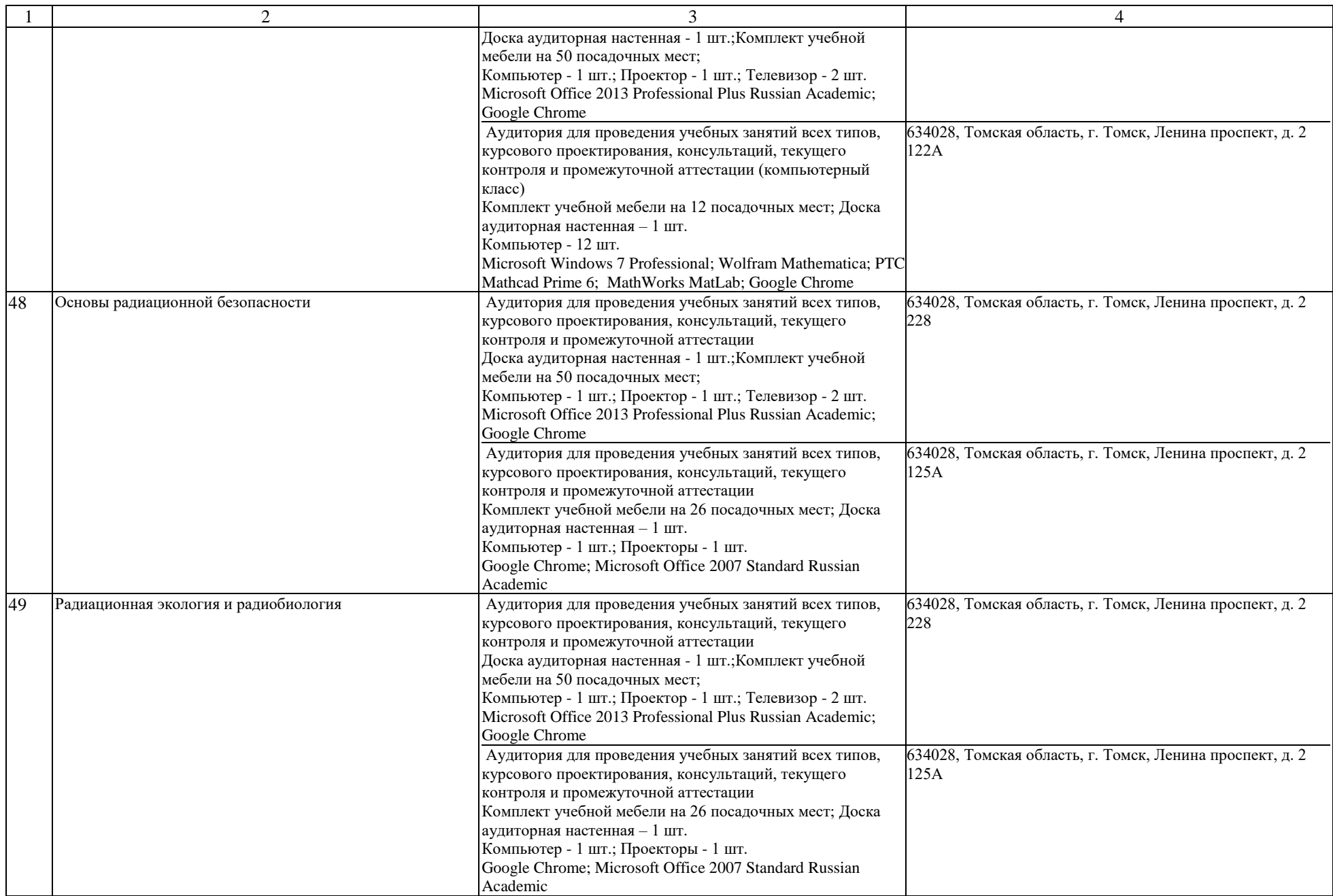

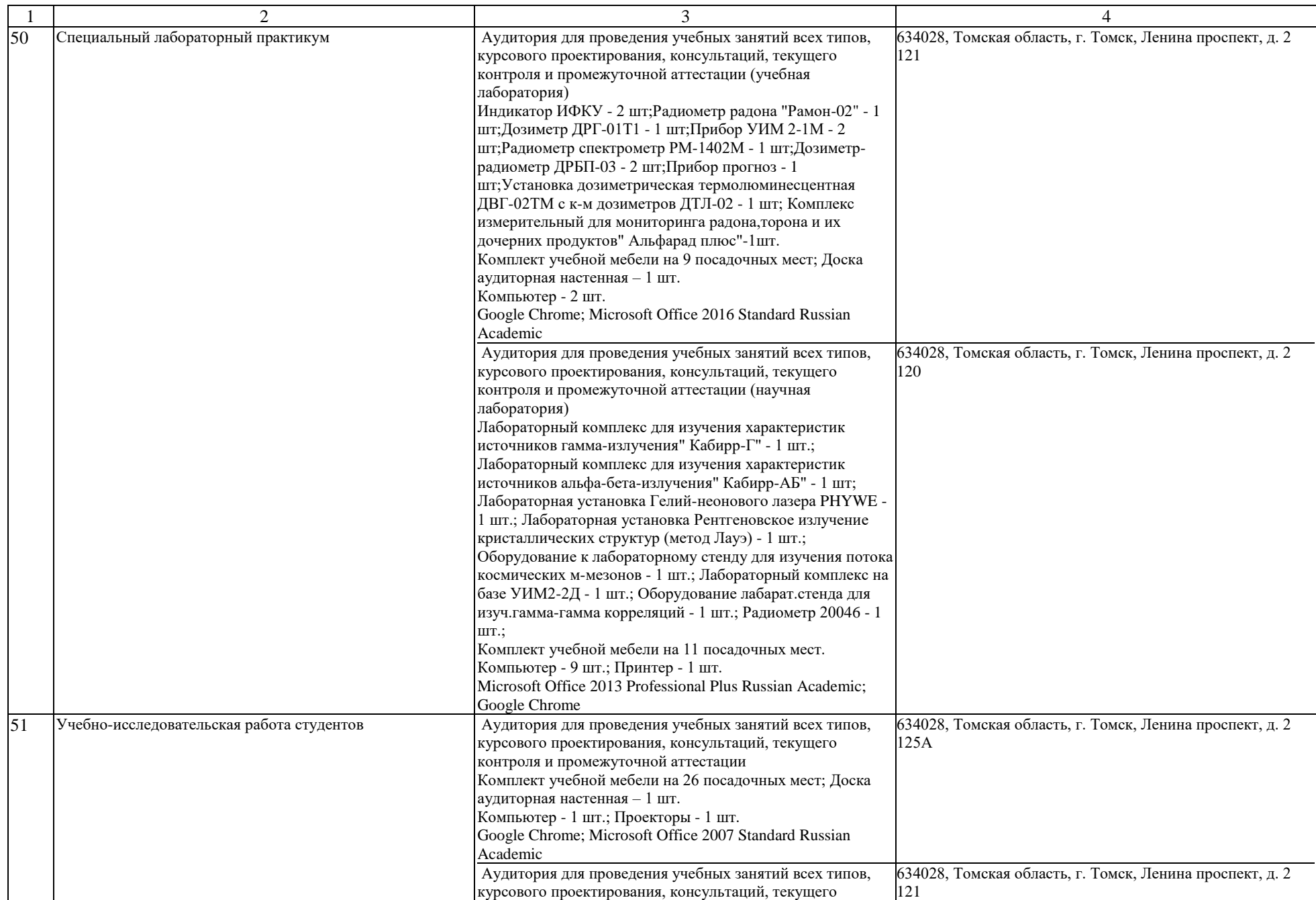

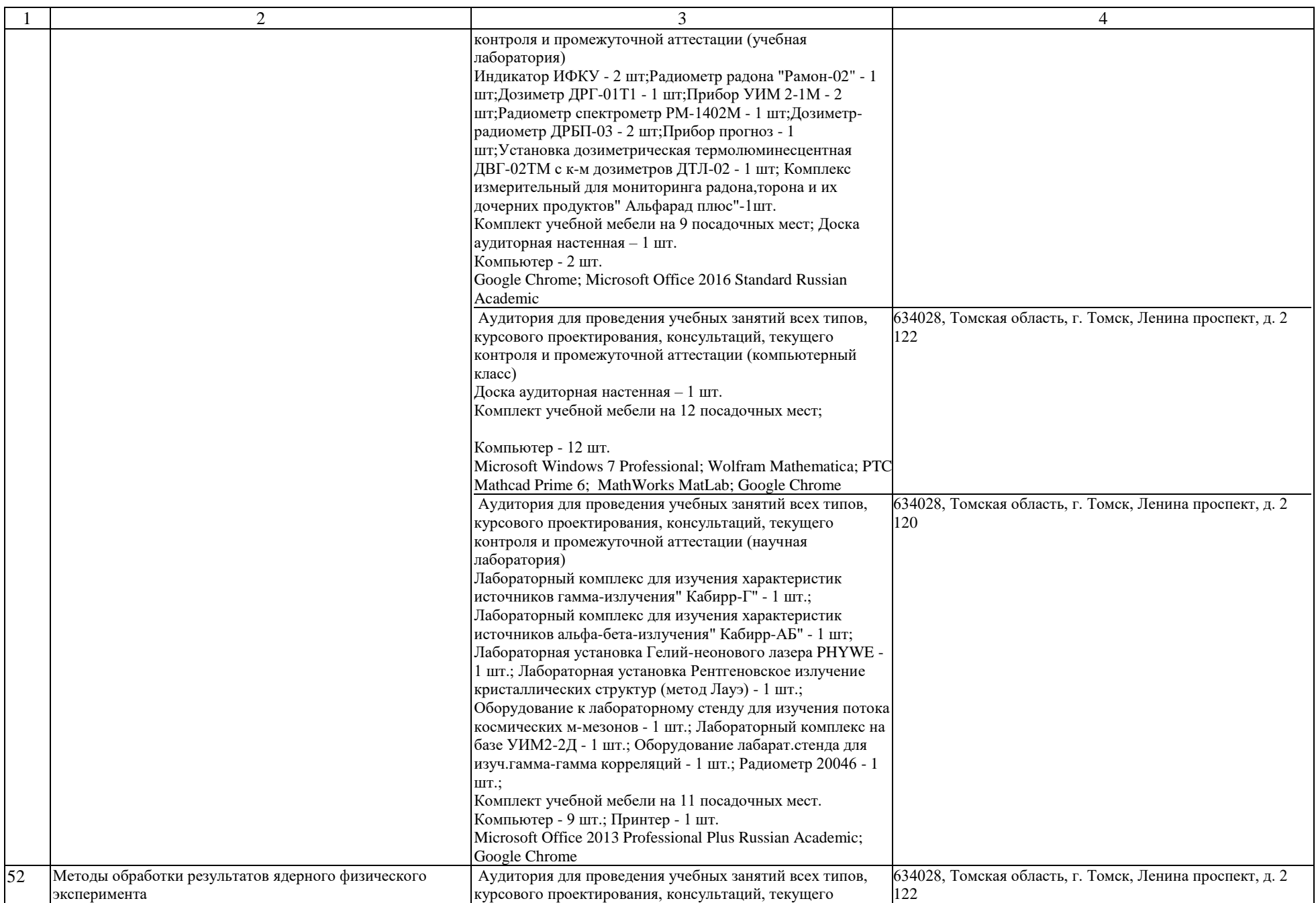

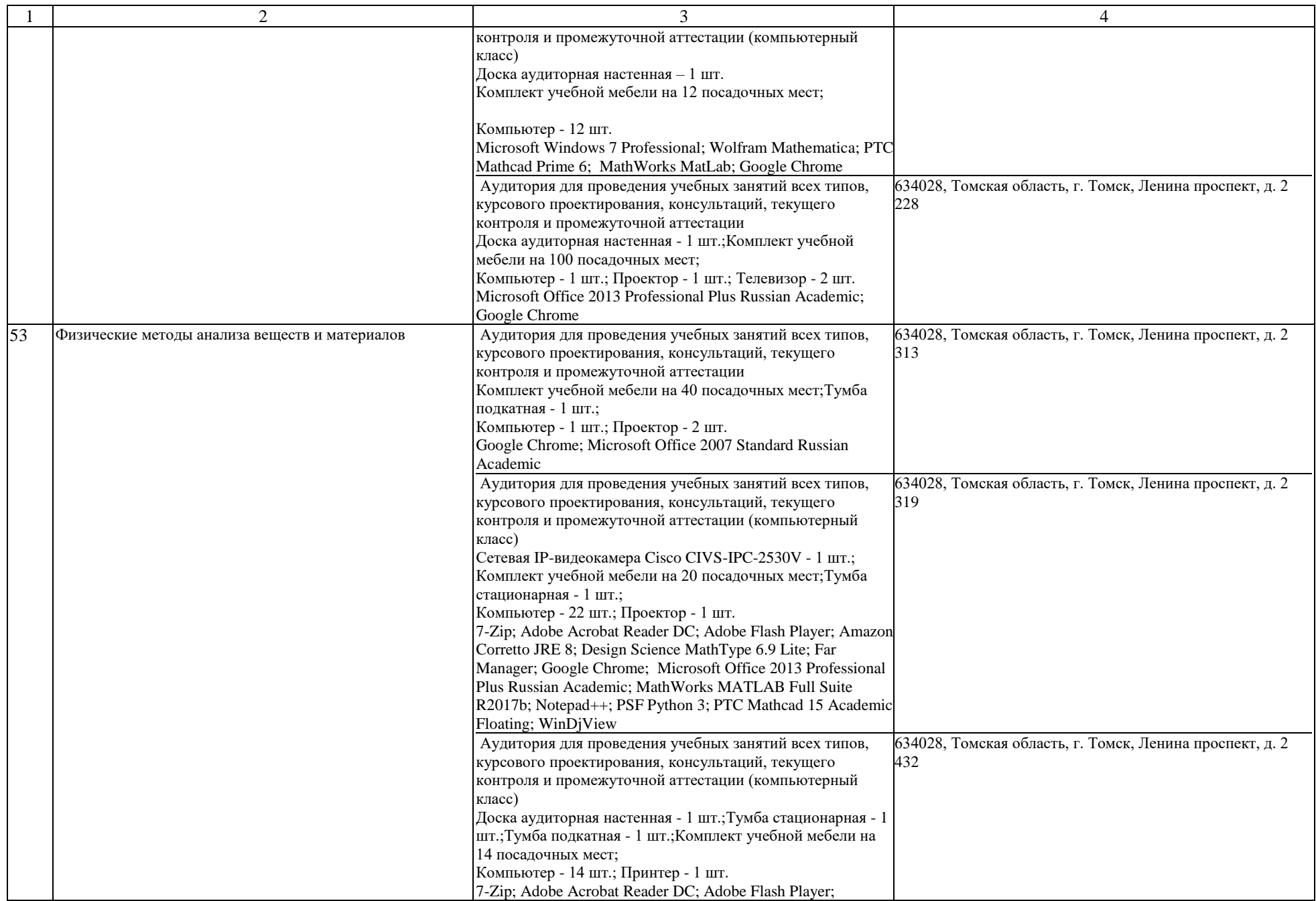

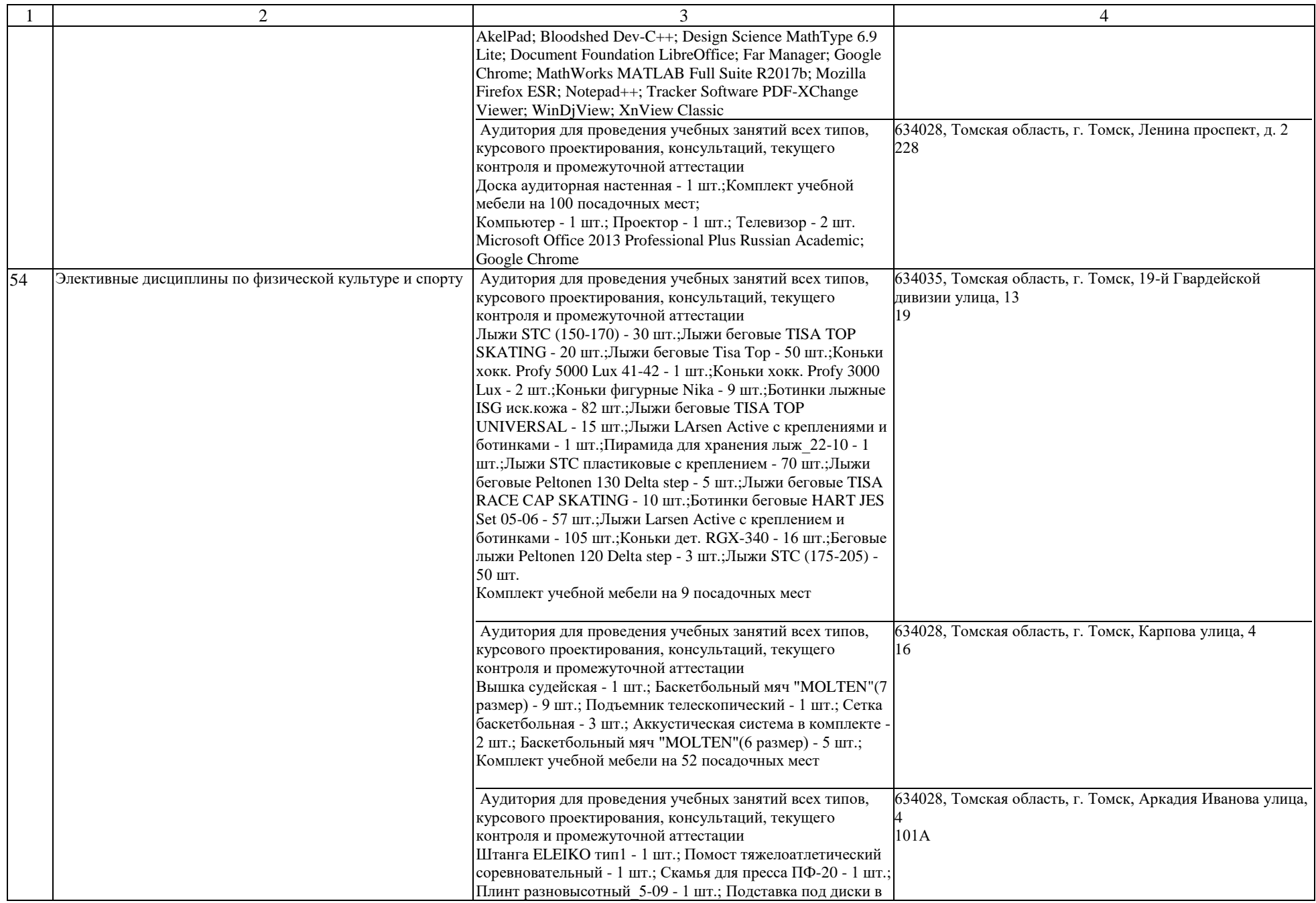

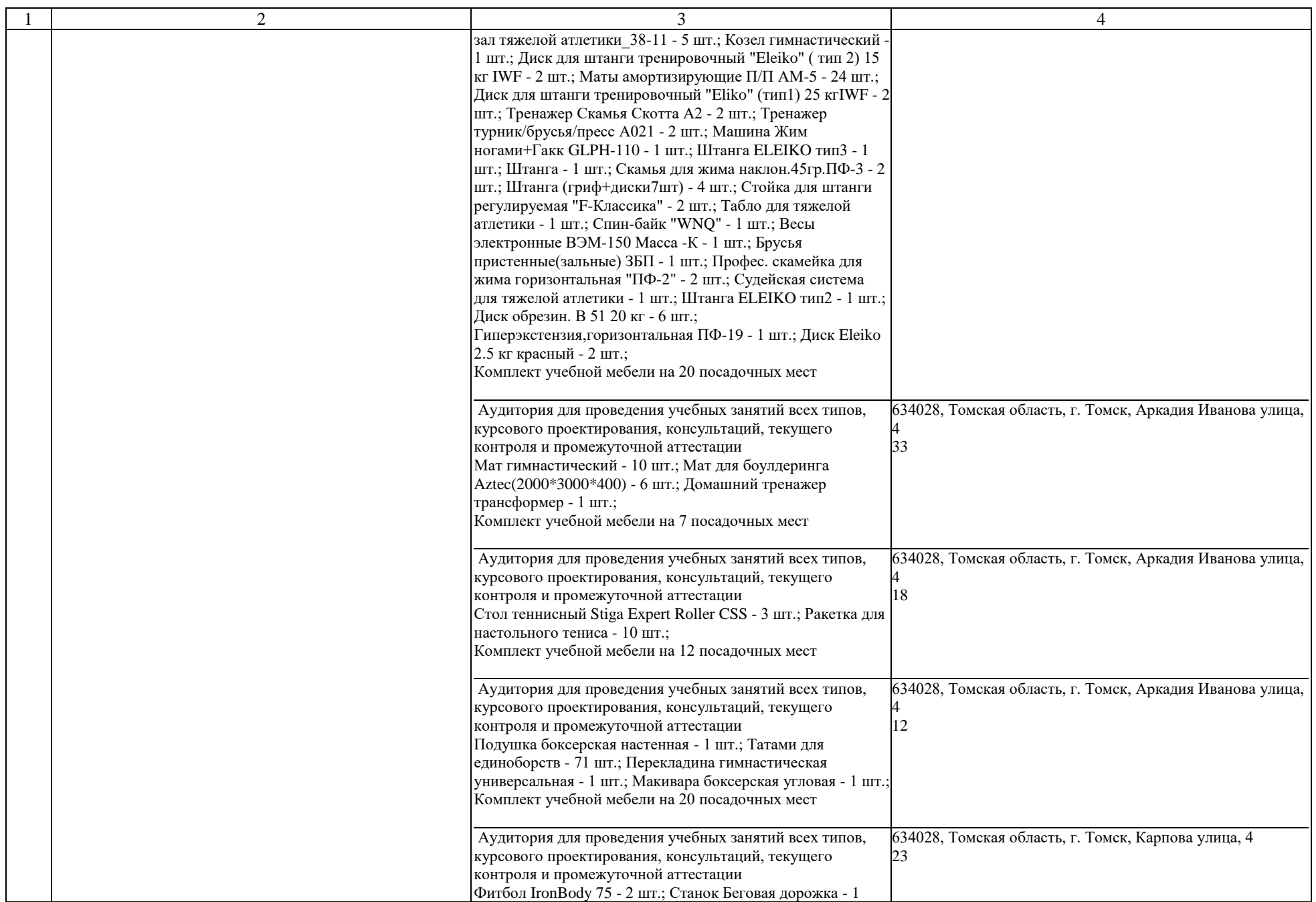

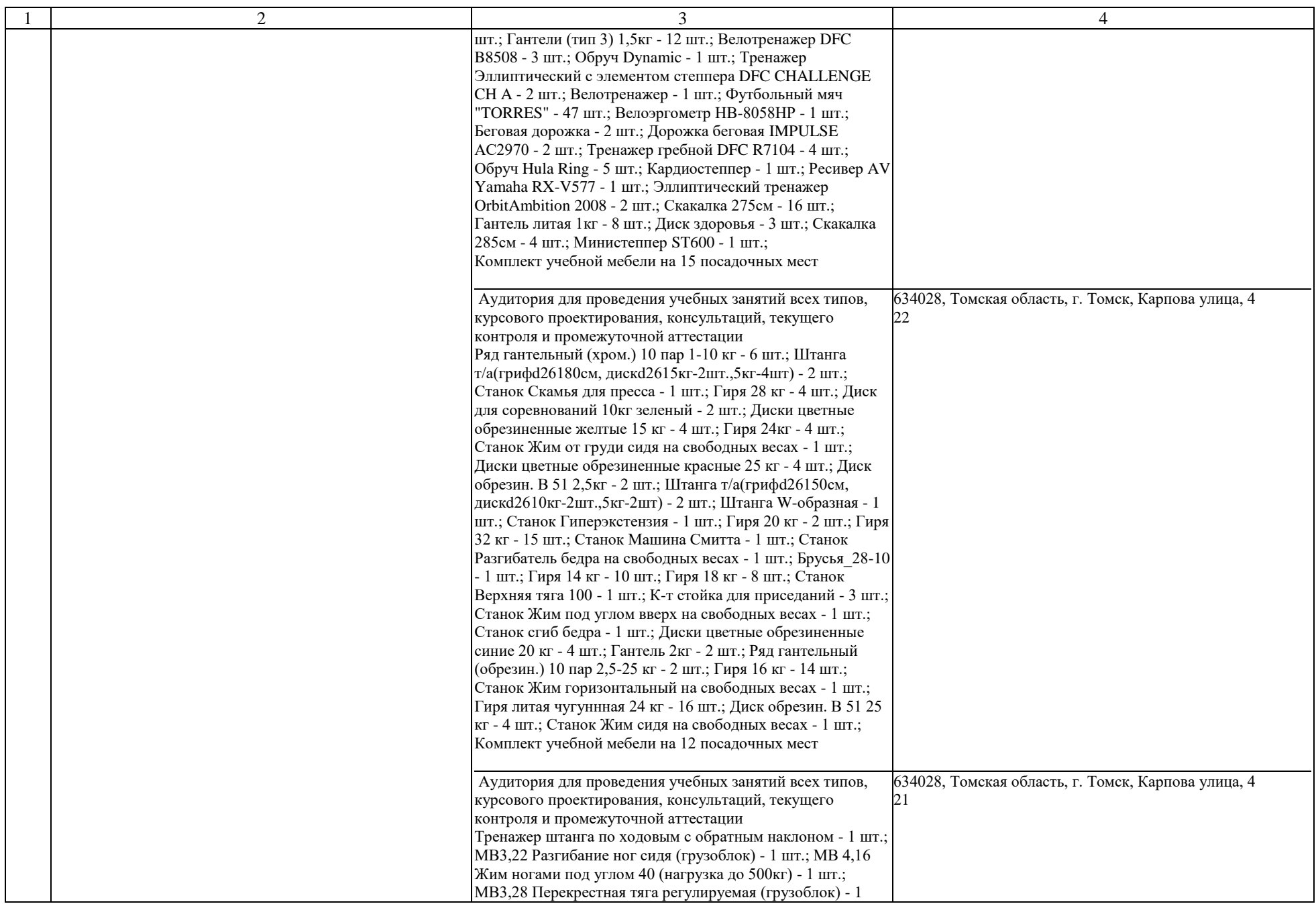

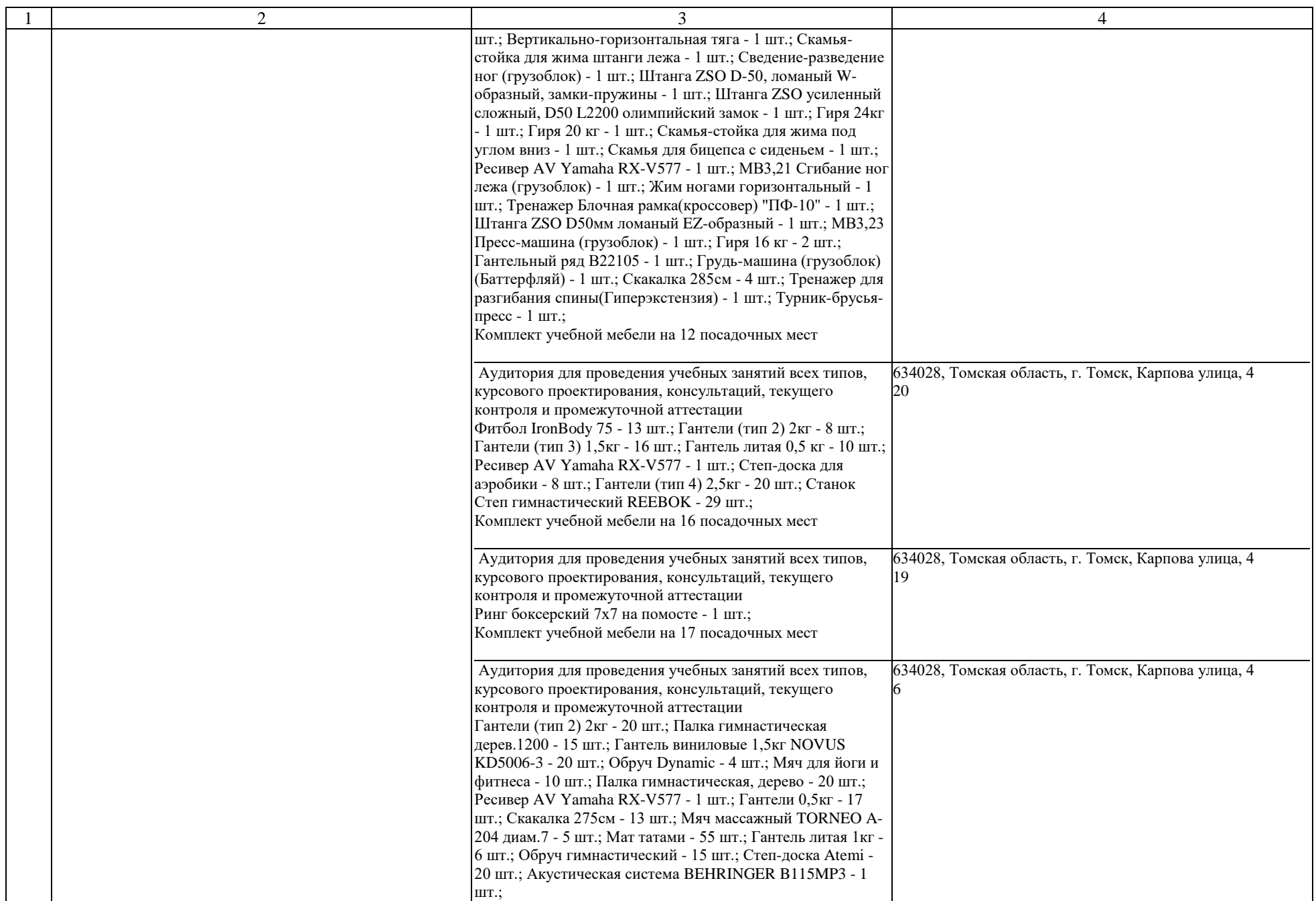

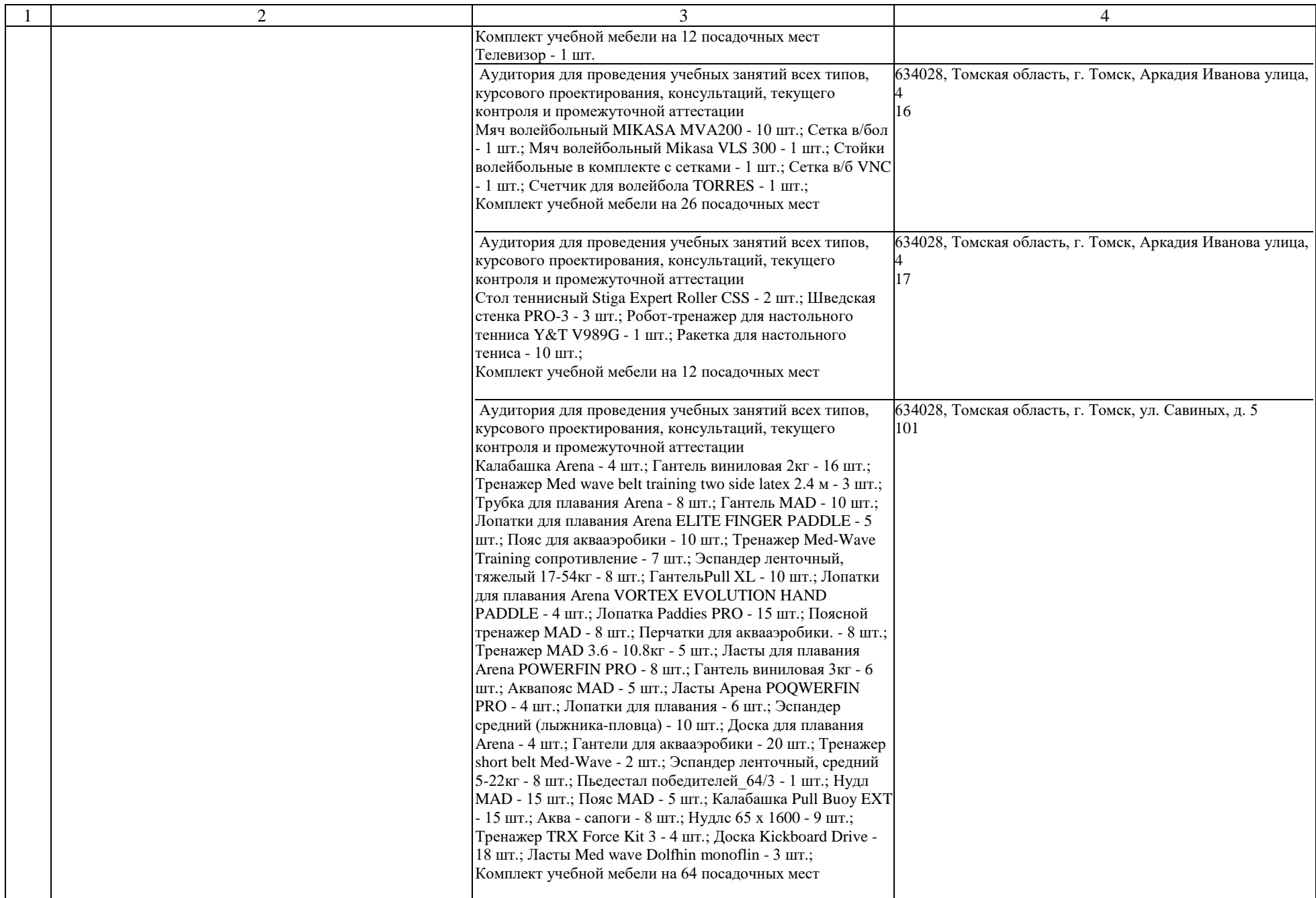

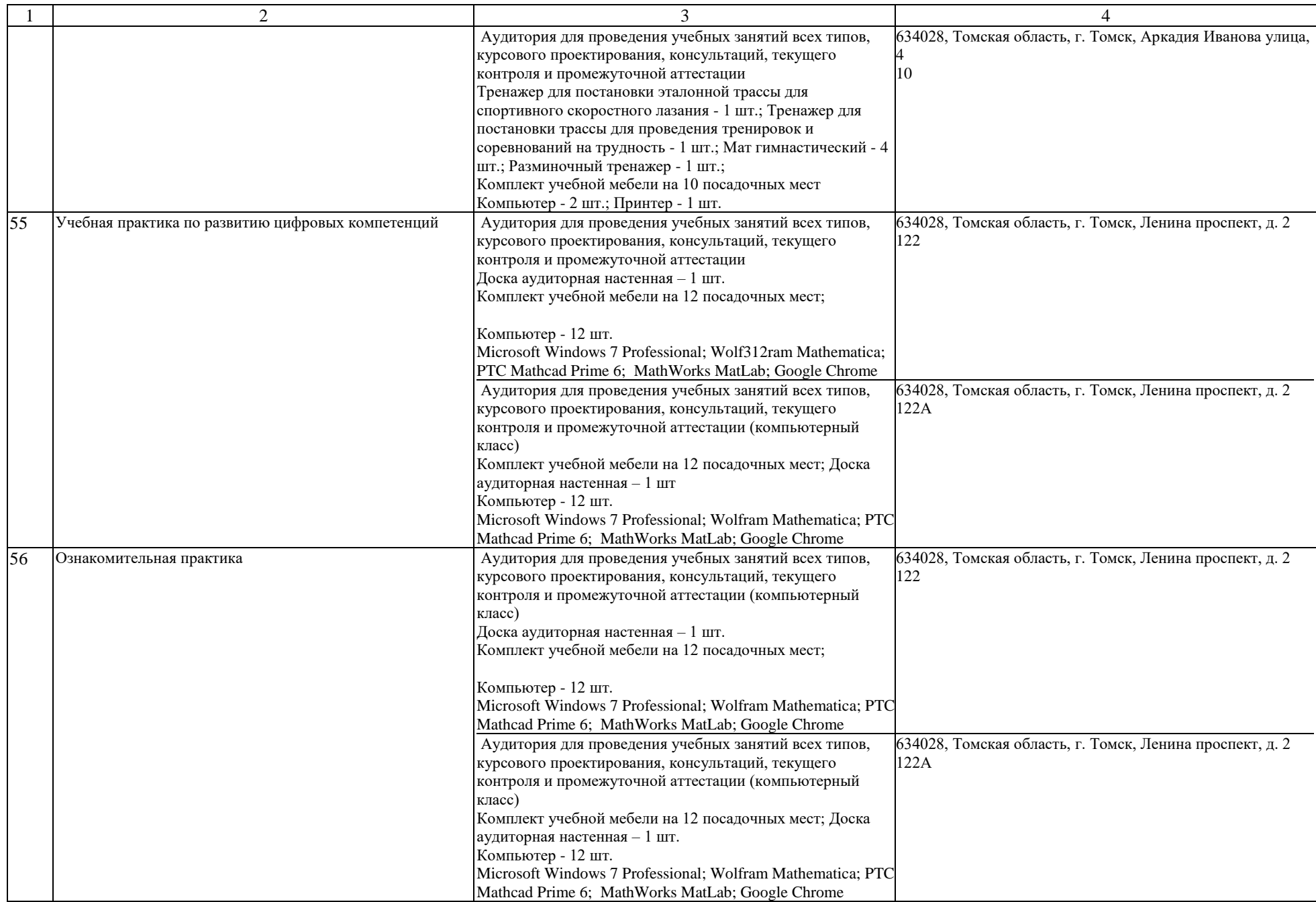

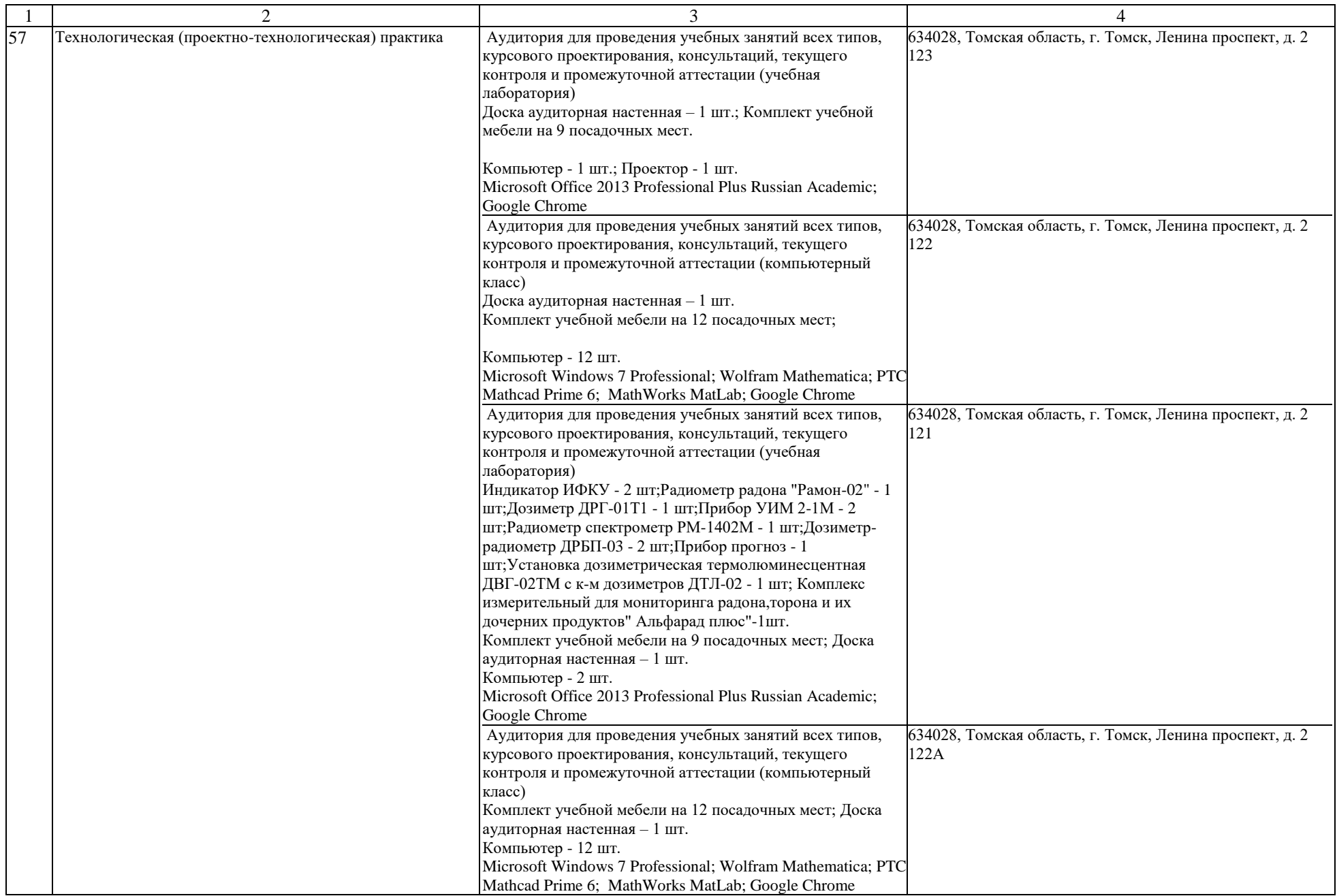

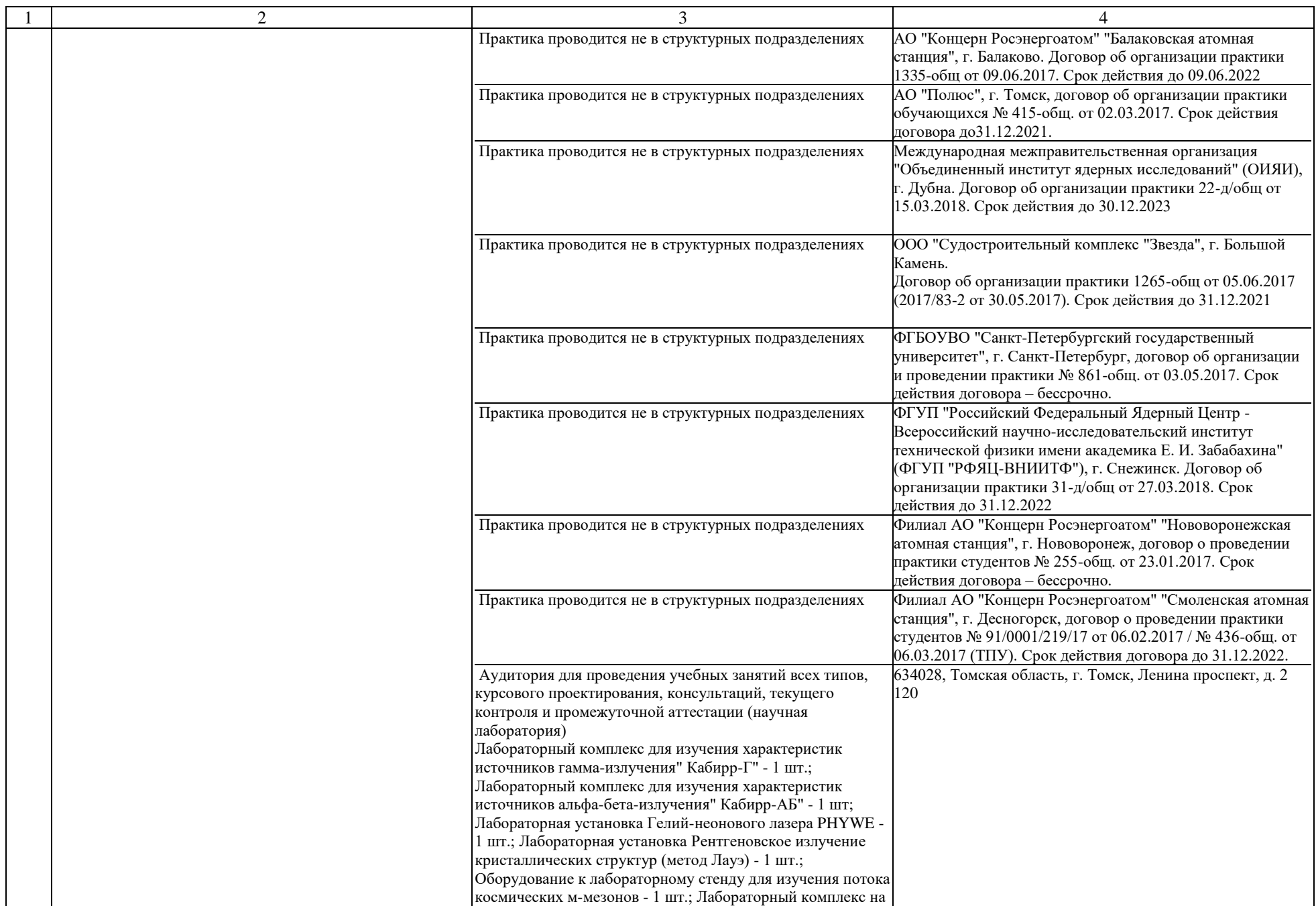

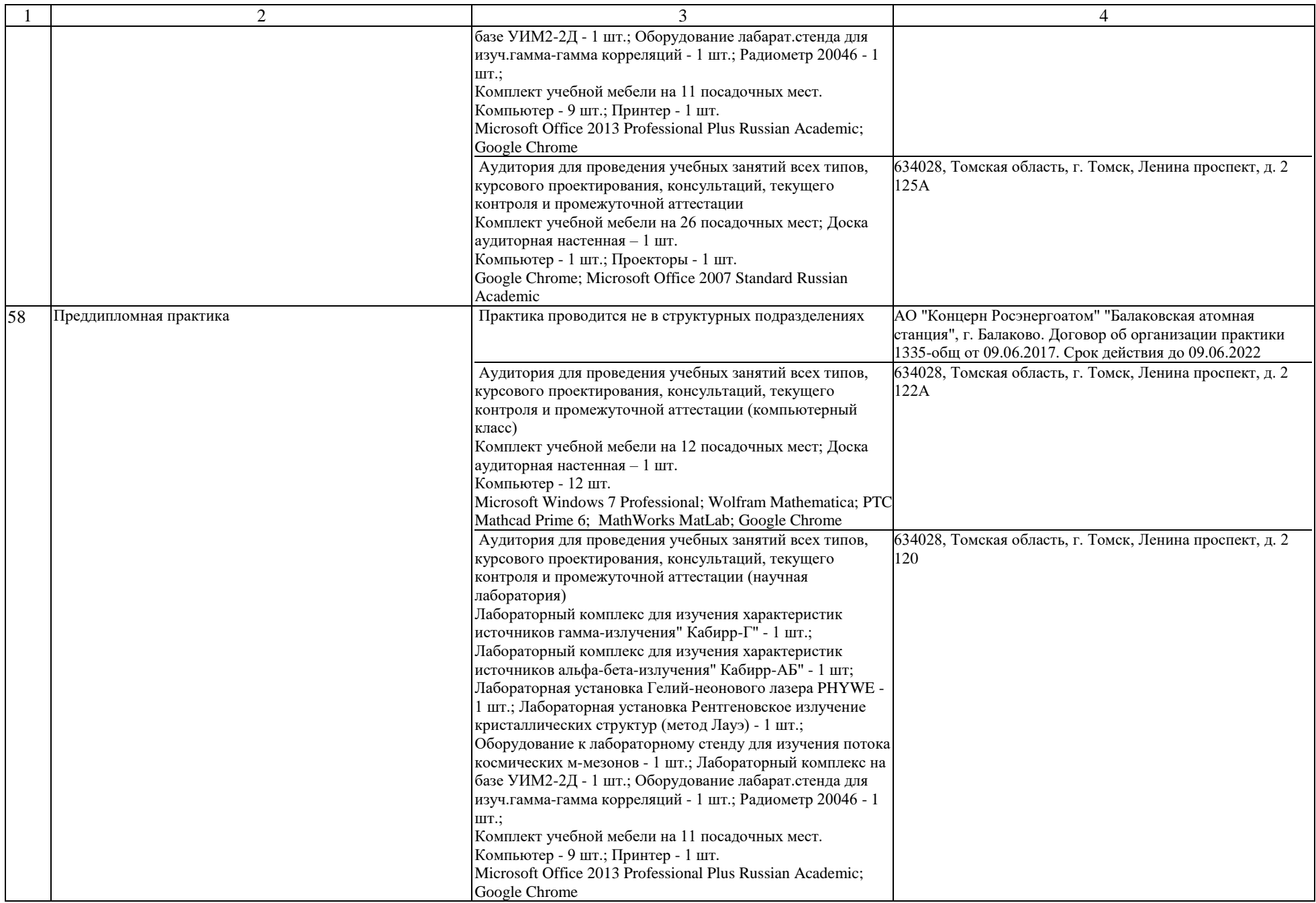

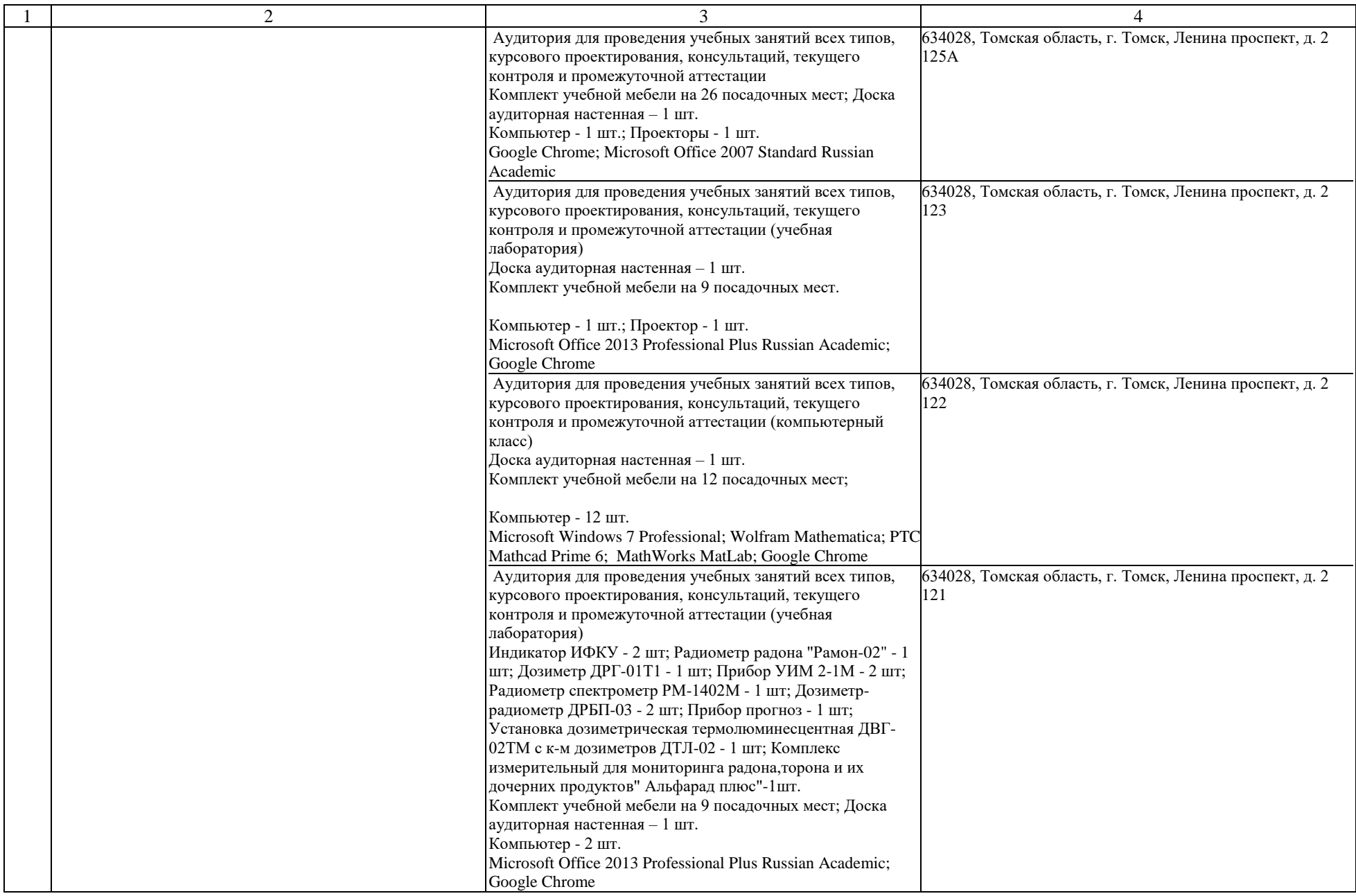

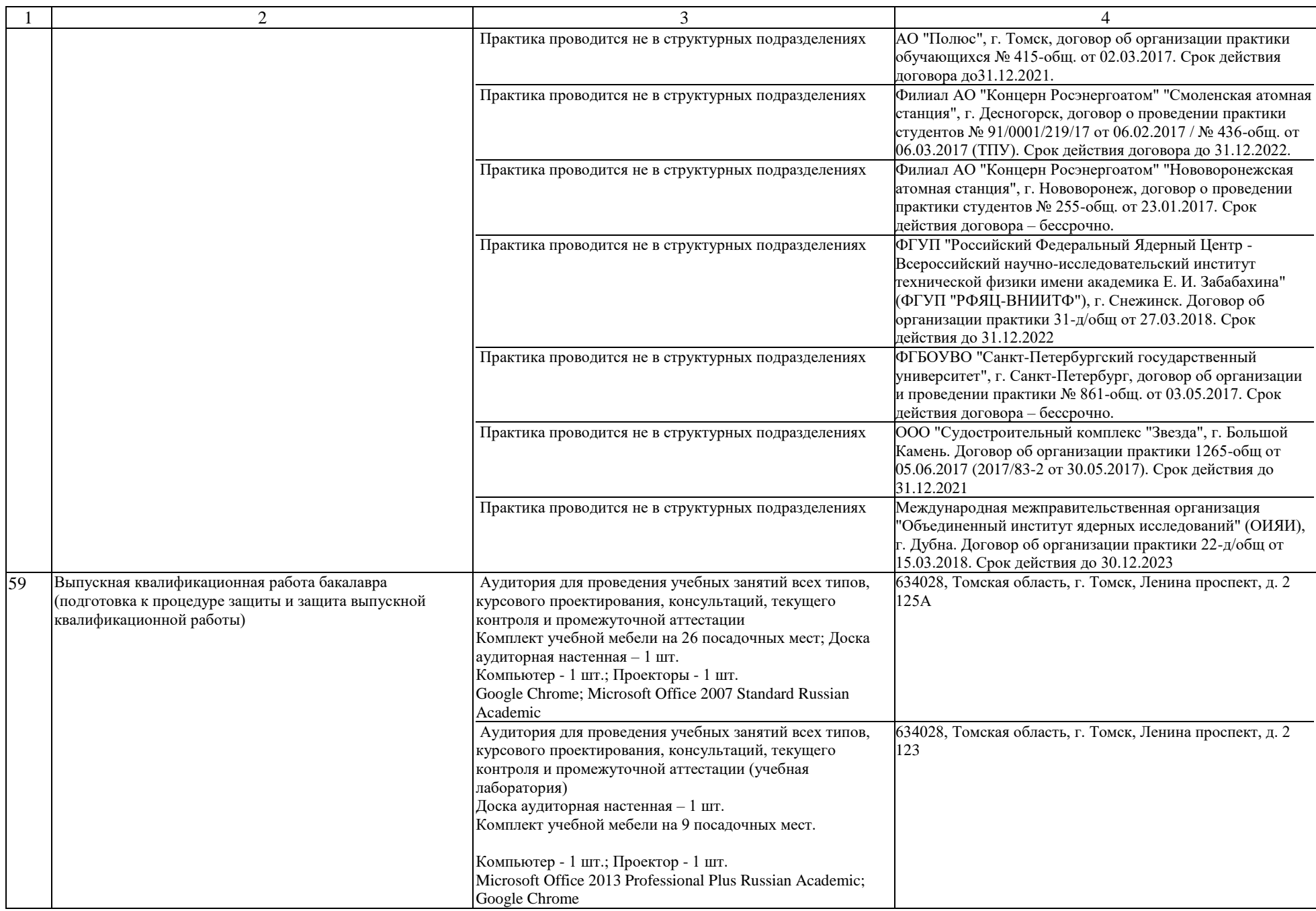

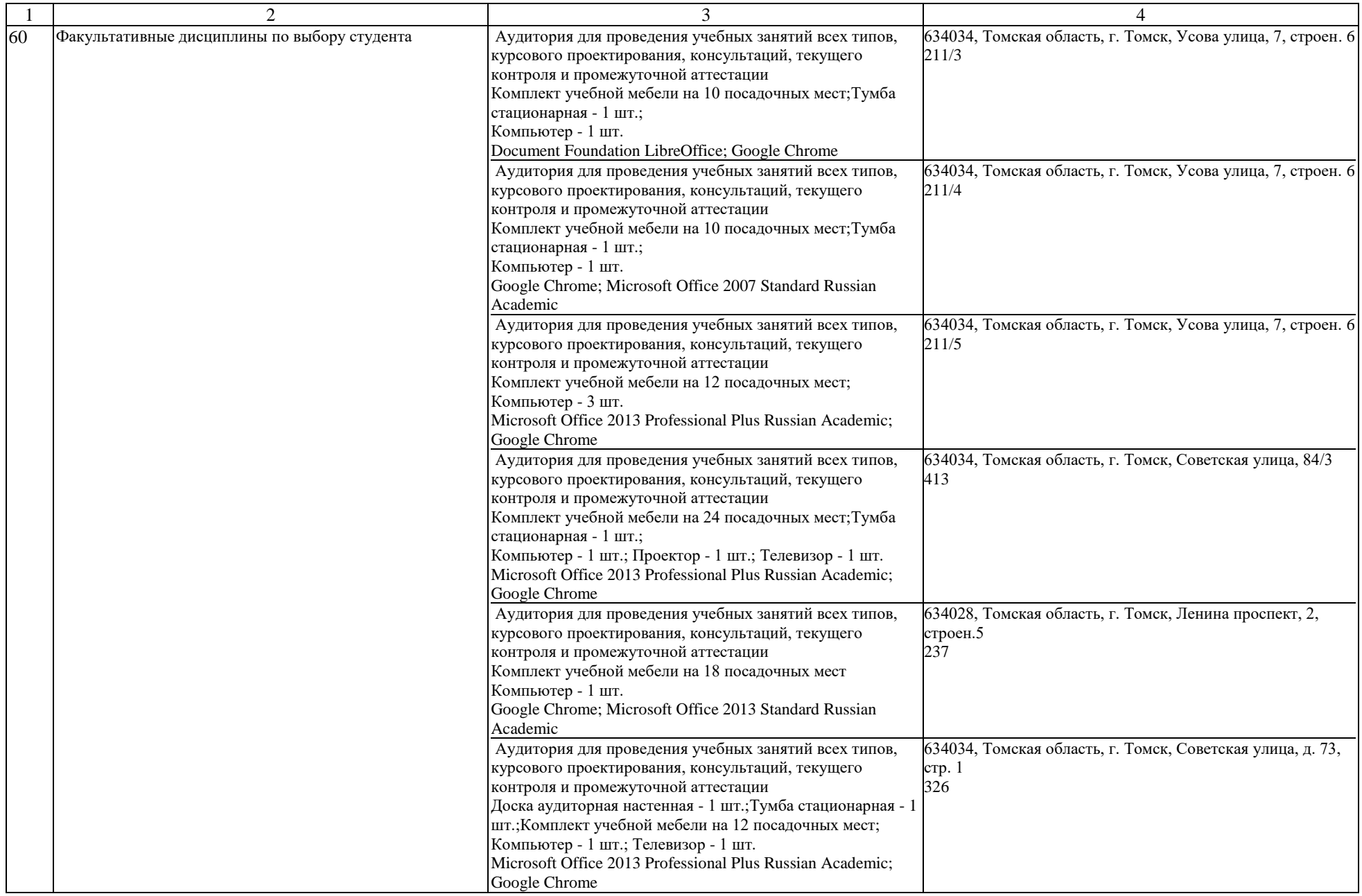

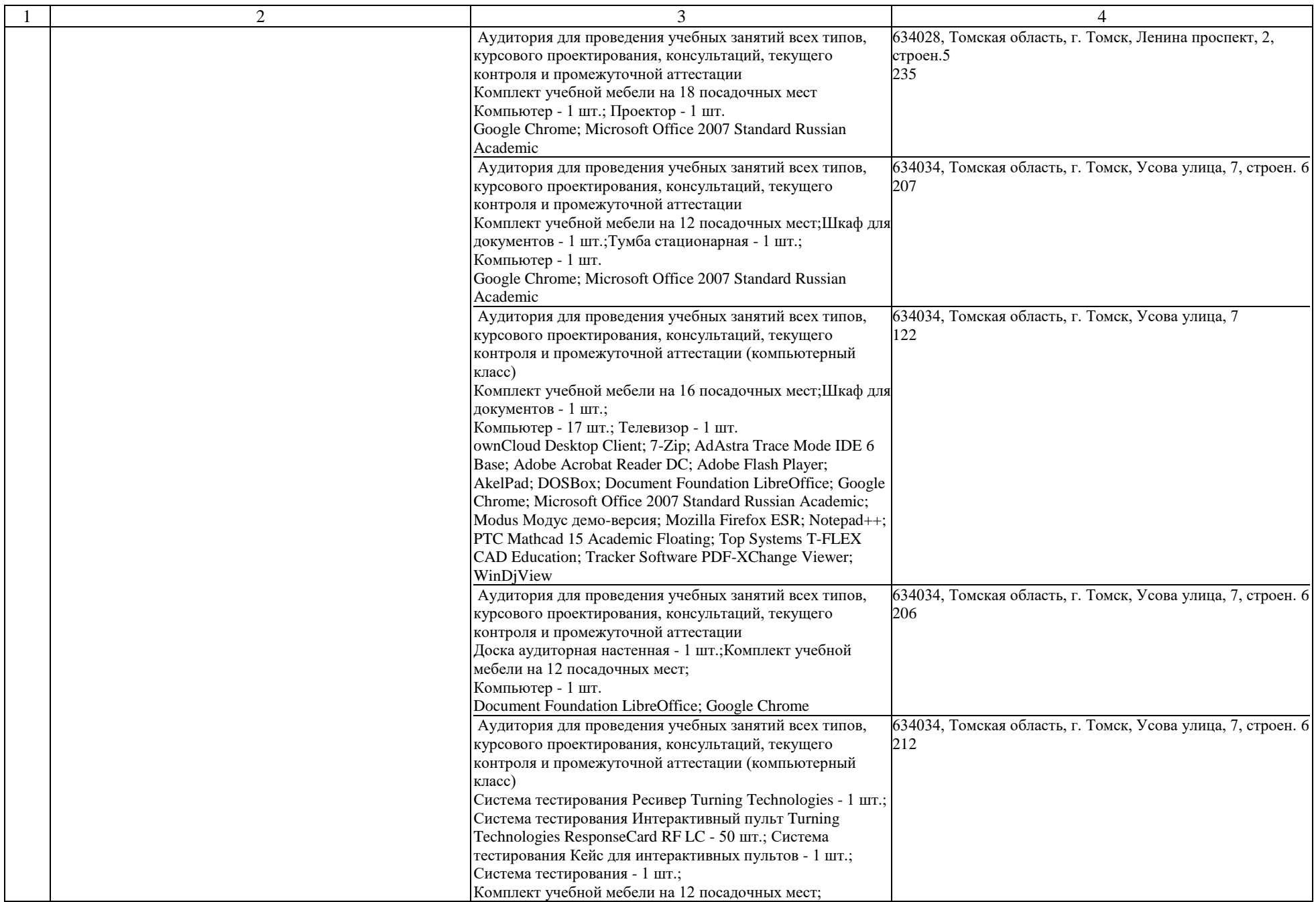

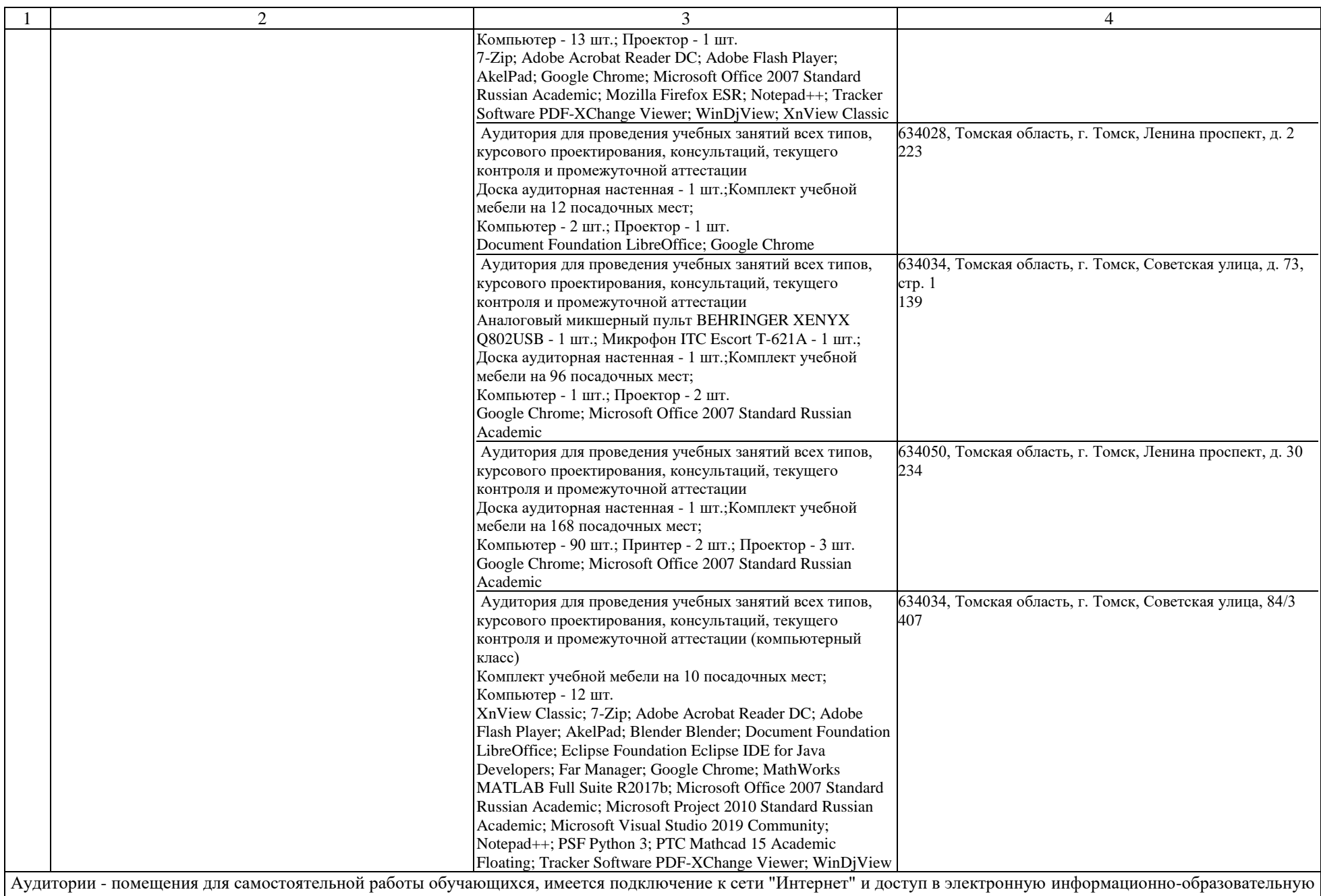

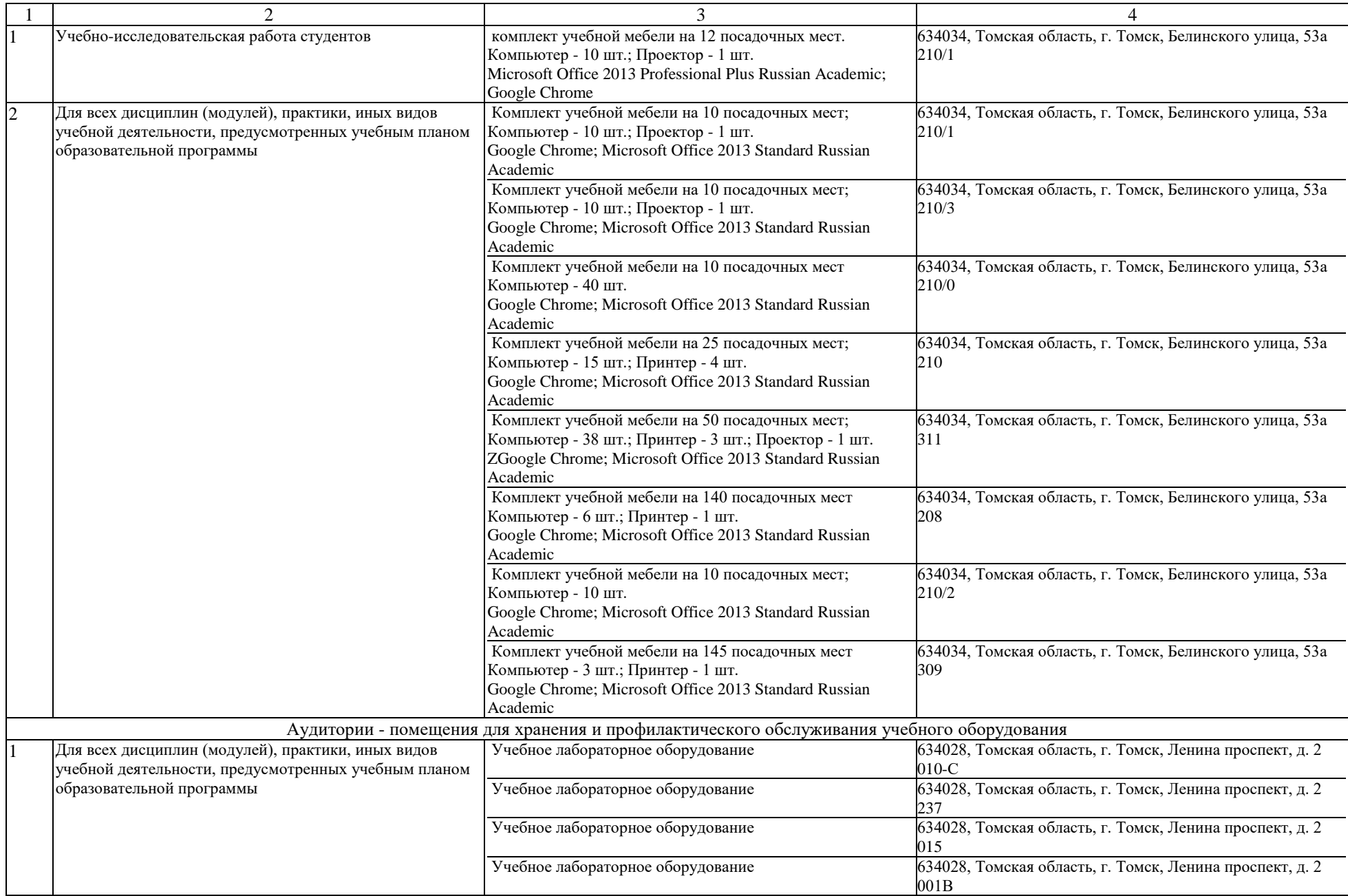